### 本講義の演習課題

- 課題
	- 数値シミュレーション
	- 光源と光センサー
	- 光源の光のうちどれだけがセンサーに検出されるか。
	- 1. 光源とセンサーの位置を変えてみる。
	- 2. 鏡をおいてみる。どのように置けばどうなる。
	- 3. レンズをおいてみる。どのように置けば…
	- 4. 光源は直方体もしくは円筒の内部一様に分布して いる。その光源からの光を効率よく集める光学系を 設計する。

# プログラミング言語の歴史

- 手続き型言語(~70年代)
	- アセンブラ
	- BASIC
	- FORTRAN
- •グローバル変数
- •ローカル変数 •関数
- 構造化言語(~80年代)  $- C$ – Pascal •文の構造化~文のグループ化 •変数の構造化~変数のグループ化
- オブジェクト指向言語(~90年代以降)
	- C++ •関数のグループ化~メンバー関数
	- Java •型のグループ化~クラス継承、テンプレート
	- Python
- どう変わってきたかは講義の中で説明します

# プログラミング言語発展の原動力

- 意味上の違いを文法上で区別できるようにす る。
	- グループ化(関係するものを集める) – コンパイラ(計算機)が検査可能
- 同じ(似た)ことを二度書かない。
	- 共通性の発見
	- コードの再利用

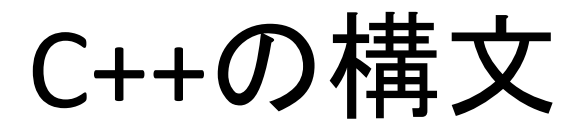

- コメント
- 式と文
- 関数
- 構造体
- クラス

### C++のコメント

• /\*と\*/に囲まれた部分。 – 複数行にわたって良い。 – 入れ子にはならないから注意 – /\* /\* \*/ ここはコメントの外 \*/ • //から行末まで。

– 「行」という概念はC++ではあまり使われない。

作業1

- コメントのみのファイルを作りコンパイルして みる
- comment.cppを作る。内容は欄外に
- g++ -c comment.cpp
- これでcomment.oが出来る。

// this is a C++ comment line /\*

this part is a comment block

\*/

### 式

- 型
- 定数(リテラル)
- 変数
- 配列
- ポインター
- 参照
- 演算子

型

- 組み込み型(基本データ型)
	- 論理型
	- 文字型
	- 整数型
	- 浮動小数点数型
- ユーザ定義型
	- 列挙
	- 配列
	- 参照・ポインター
	- 構造体・クラス

# 精度

- 整数型
	- 符号付き整数と符号なし整数
	- char/short int/long int/long long int
- 浮動小数点数
	- IEEE
	- float/double/long double

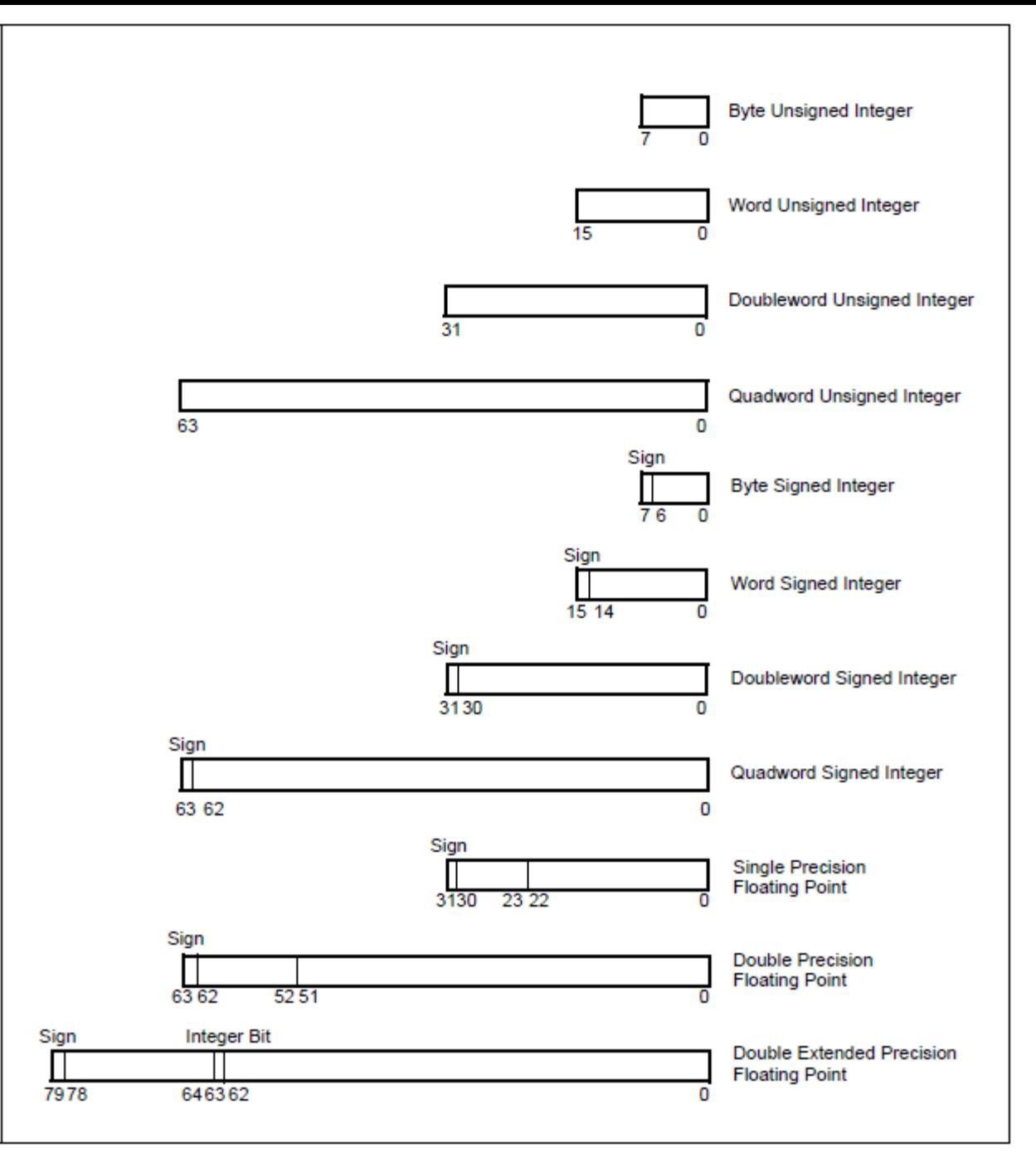

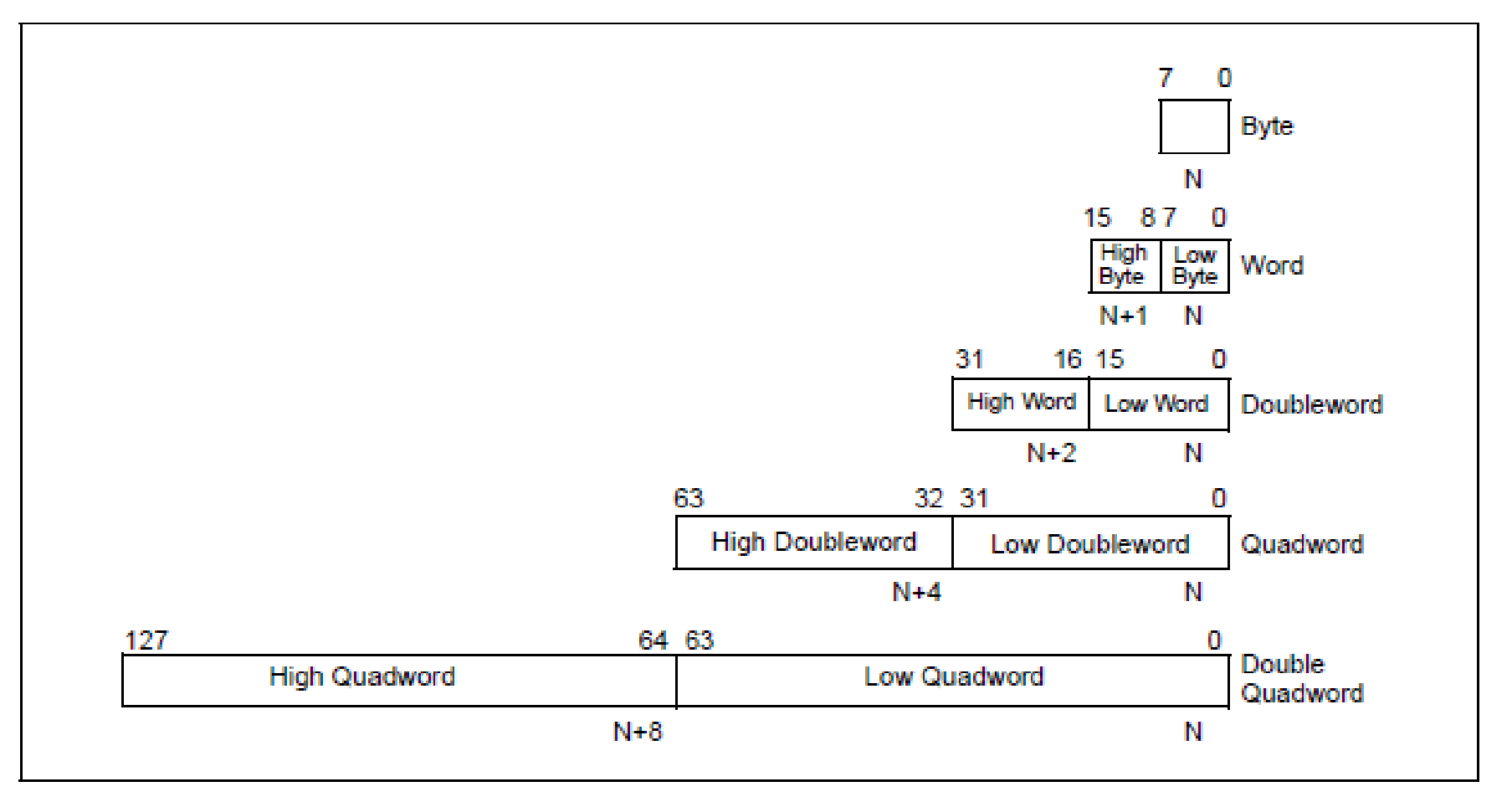

Figure 4-1. Fundamental Data Types

#### Table 4-5. Real and Floating-Point Number Notation

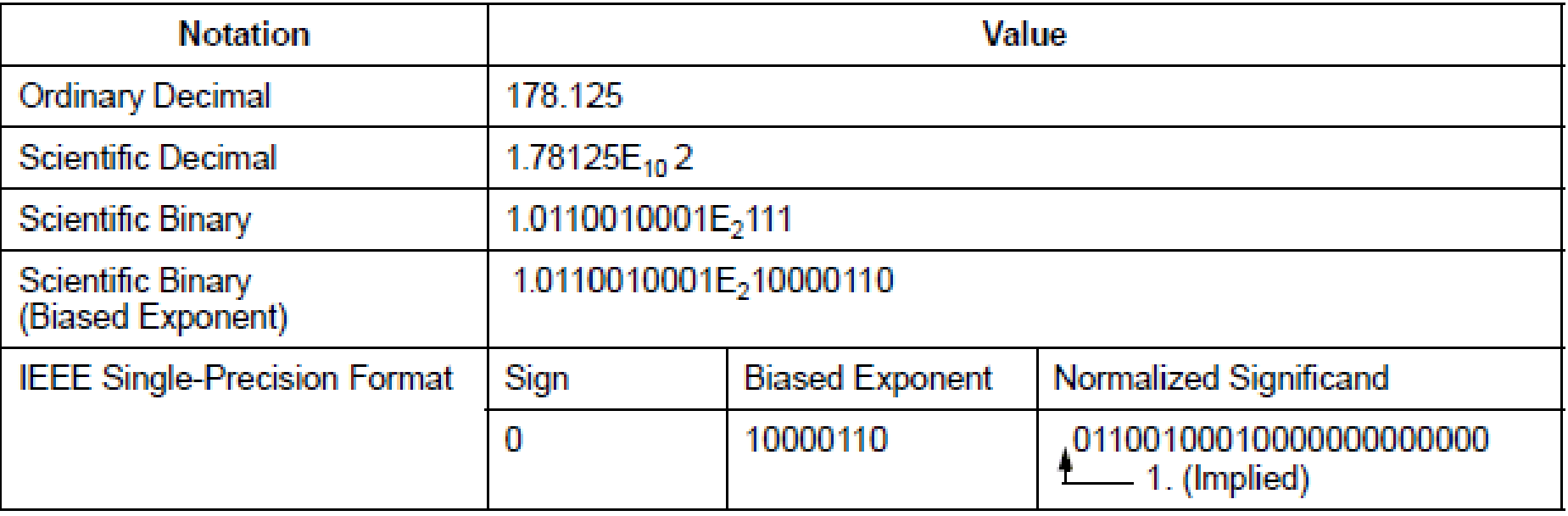

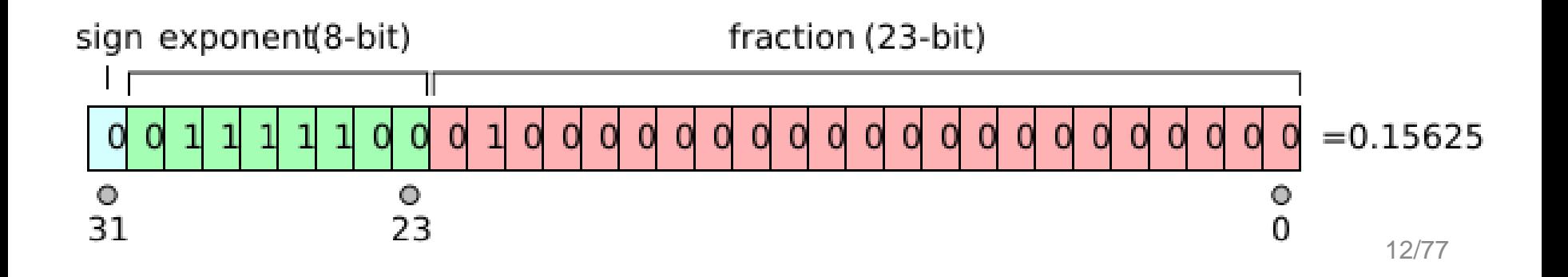

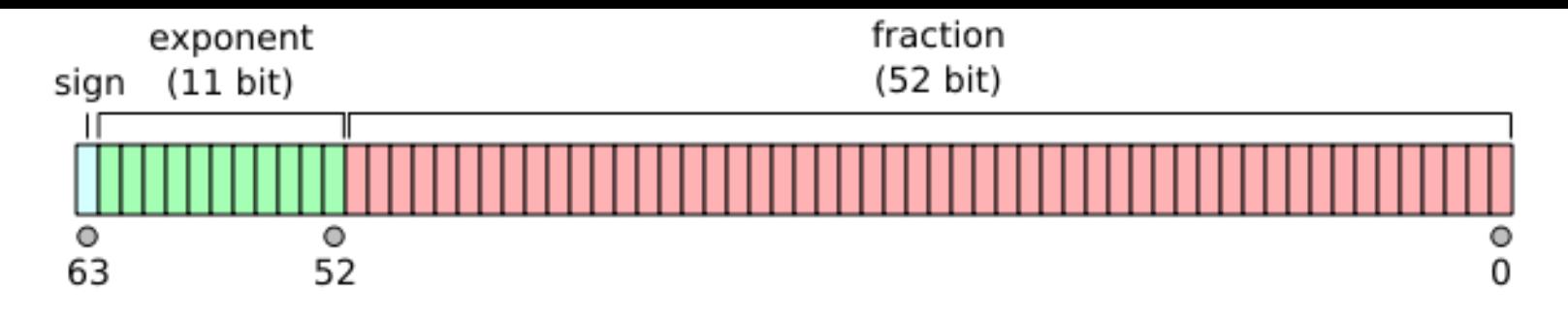

 1. The positive and negative numbers closest to zero (represented by the denormalized value with all 0s in the Exp field and the binary value 1 in the Fraction field) are

 $\pm$ 2<sup>-1074</sup> ≈  $\pm$ 5 × 10<sup>-324</sup>

 2. The positive and negative normalized numbers closest to zero (represented with the binary value 1 in the Exp field and 0 in the fraction field) are

 $±2^{-1022}$  ≈  $±2.2250738585072020 \times 10^{-308}$ 

 3. The finite positive and finite negative numbers furthest from zero (represented by the value with 2046 in the Exp field and all 1s in the fraction field) are

 $\pm$ ((1-(1/2)<sup>53</sup>)2<sup>1024</sup>) ≈  $\pm$ 1.7976931348623157 × 10<sup>308</sup>

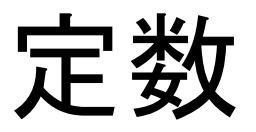

- 文字定数
	- $-$  'a'
	- '¥n'や'¥t'など制御文字も
- 整数定数
	- 123 (10進数)
	- 0123(8進数)
	- 0x123(16進数)
- 浮動小数点定数
	- 3.1415926
	- $-4.56e-12$

列挙型

- enum
- ひとまとまりの数字の集まり

– enum { INITIAL, STANDBY, RUNNING };

- それぞれ0,1,2の値が割り振られる。
- 値を指定することもできる。  $-$  enum { E\_FILENOTFOUND = -1 };
- 型に名前をつけることもできる。

– enum ERROR { E\_INVALID\_ARGUMENT=-2,…

変数

- 宣言と定義
	- 宣言:名前を決める。いくつやっても良い。
	- 定義:実体を決める。一つしか許されない。
- 定義
	- 型(unsigned/signed, char/int/float/double)
	- サイズ(long, short)
	- 記憶域(extern, static, register, auto)
	- 定数か否か(const)
	- 初期値設定

# 変数の例

- unsigned char a;
- const char  $c = 'C';$
- int i;
- const int n entries =  $10$ ;
- long unsinged int  $u = 123$ ;
- double f;
- const double  $pi = 3.1514926$ ;
- extern int errno;
- static int error code;

作業2

- 変数を定義してみる。
- variables.cppを作る。
- $g++ -c$  variables.cpp

```
/*
     variables.cpp
*/
unsigned char a;
const char c = 'C';int i;
const int n_entries = 10;
long unsigned int u = 123;
double f;
const double pi = 3.1415926;
extern int errno;
static int error_code;
```
# 配列

- 配列の定義
	- int iarray[10];
- 配列の初期化

 $-$  int idir[4] = {1,2,3,4};

• 配列要素

 $-$  int i3 = iarray[3];

作業3

- 配列を定義してみる。
- arrays.cppを作る。
- g++ -c arrays.cpp

$$
/^*
$$

arrays.cpp

\*/

int iarray[10]; int idir[4] =  $\{1,2,3,4\}$ ; int  $i3 = idir[3]$ ;

ポインター

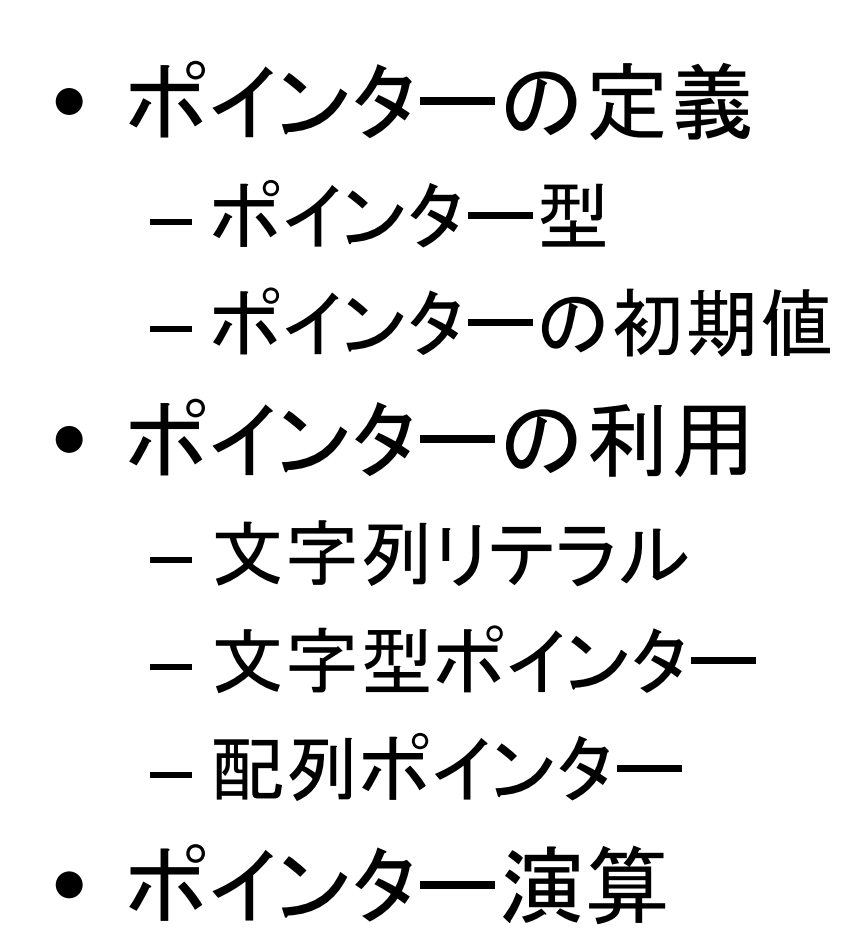

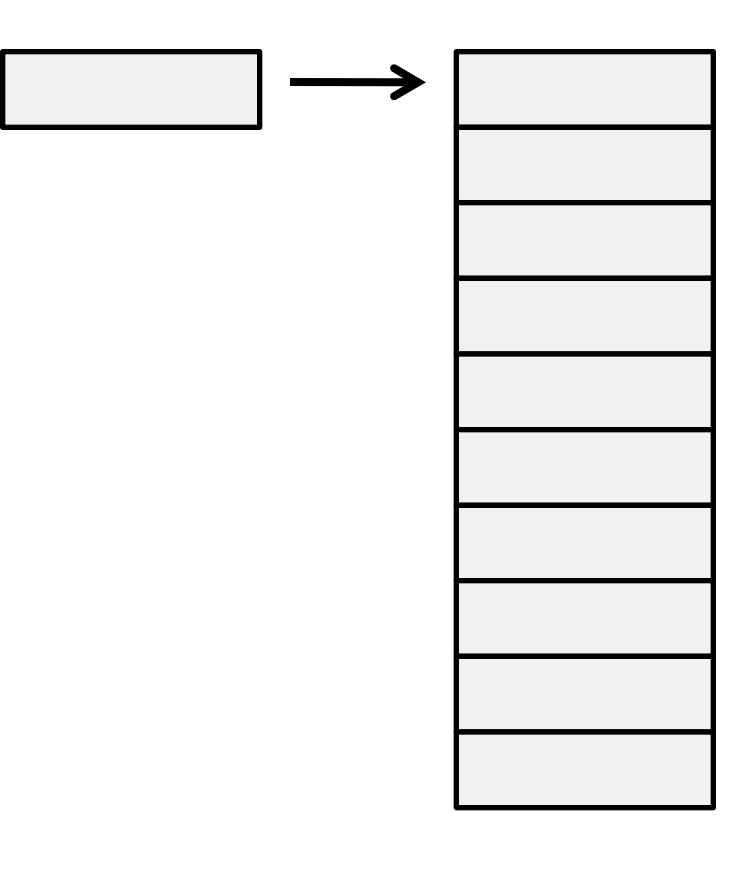

ポインターの定義

• ポインター型

– int \* p; //pは整数型へのポインター

 $-$  int iarray $[10]$ ;

– p = &iarray[0]; //pは最初の配列要素を指す。

– p=iarray; //これでも良い。iarrayは配列の参照。

p iarray

- ポインターへのポインターも可能
	- int \*\* pp; //ppはポインターへのポインター
	- int \* iparray[10]; //ポインター配列

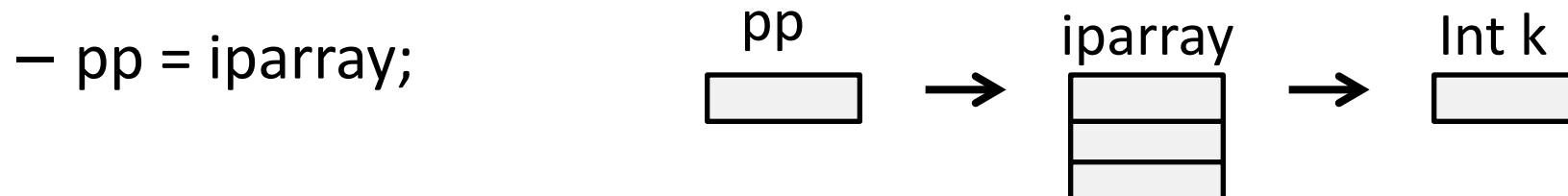

ポインターの利用

int iarray $[10] = \{1, 2, 3, 4, 5, 6, 7, 8, 9, 10\}$ ; iarray int \* ip; ip 1 2 ip = iarray; 3 4 int sum; 5 for(  $int i = 0$ ;  $i < 10$ ;  $i++$ ) 6 7 sum  $+=$   $*$  ip  $++$ ; 8  $\Rightarrow$ 9 10

作業4

- ポインターを使ってみる。
- pointers.cppを作る。
- g++ pointers.cpp
- $\bullet$   $|S|$
- 今回初めてa.outを作った。
- ./a.outで実行。
- 出力が書かれていないので 何も起こらないけど。

pointers.cpp

\*/ main( ) {

/\*

int iarray[10]={1,2,3,4,5,6,7,8,9,10}; int  $*$  ip = iarray;

int sum  $= 0$ ;

}

```
for( int i = 0; i < 10; i ++)
  sum + = * ip + +;
```
# ポインターの利用その2

```
#include <iostream>
main( int argc, char ** argv ) {
  for( int i=0; i < argc; i +)
     std::cout << i << ": " << * argv ++ <<
  std::endl;
```
}

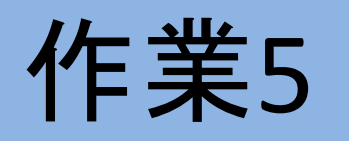

- メインプログラムへの引数の 受け渡し
- pointer2.cppを作る。
- g++ -o pointer2 pointer2.cpp
- ./pointer2
- ./pointer2 a 234

/\*

}

pointer2.cpp

\*/ #include <iostream>

main( int argc, char \*\* argv ) {

```
for( int i = 0; i < \text{argc}; i + 1)
   std::cout << i << ": " << * argv ++ << std::endl;
```
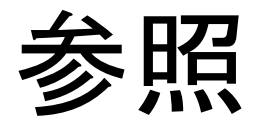

- 参照の定義
	- int ibody;
	- $-$  int & iref = ibody;
- 参照の利用
	- 参照は必ず参照先を伴う。 • ポインターは参照先を持たないときがある。 – しかしだます方法はある。

作業6

- 参照を使ってみる
- reference.cppを作る。
- g++ -c reference.cpp
- エラーメッセージが表示される
- reference.cpp:8: error: 'iref2' declared as reference but not initialized
- 本当はiref3も正しくないのだが

```
/*
     reference.cpp
*/
int ibody;
int & iref = ibody;
int & iref2;
int * ip;
int & iref3 = * ip;
```
### const

- ユーザ定義定数 – 整数ではenumが使える。
	- それ以外の型ではconstを使って定義する。
- ポインターとの組み合わせ

– 定数ポインター

- const int \* p; // constはint\*にかかる。pは可変
- ポインター定数
	- int \* const p; //constはpにかかる。初期化必要
- 参照との組み合わせ

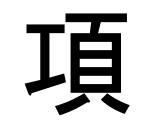

- 定数
- 変数
- 式

– 演算子

演算子

- 単項演算子  $-$  +,-,~,&,\*  $- + +,-,-,^{\sim}$ 
	- new,delete
- 二項演算子
	- $-$  +,-,\*,/,%,<<,>>  $-$  =, +=, -=,  $*$  =, /=, %=  $- = =, ! =, <, >, < =, >=$
	- $-8, |, ^{\sim}, 88, |$
- 右結合と左結合
	- a+b+c まずa+bを評価し、次にその結果で+cを評価 – a=b=c まずb=cを評価し、次にその結果でa=を評価
- 優先順位
	- 自信がないときは()で優先順位を確定すること

これらも演算子 ::スコープ解決 .,->メンバー選択 []要素取りだし ()関数呼び出し

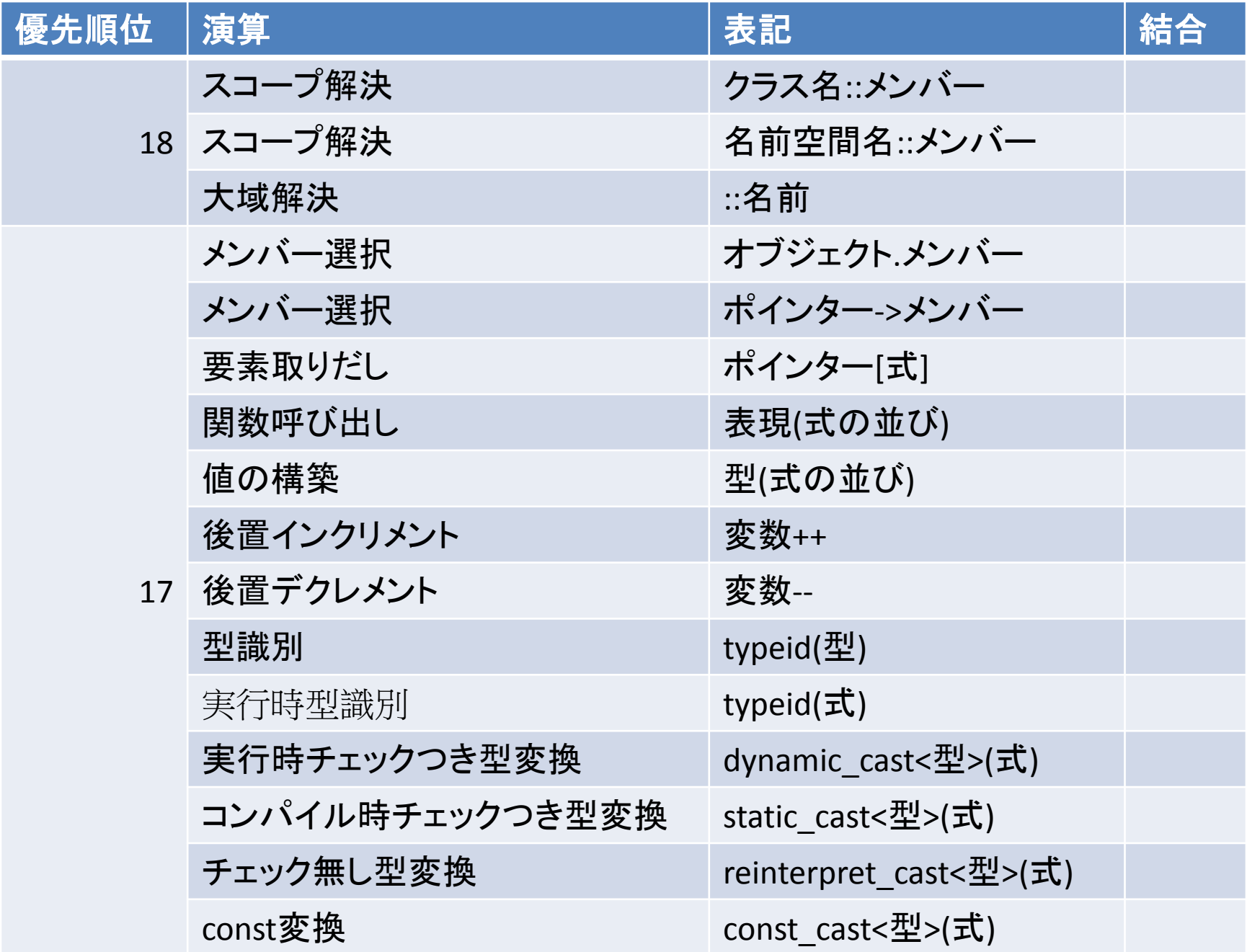

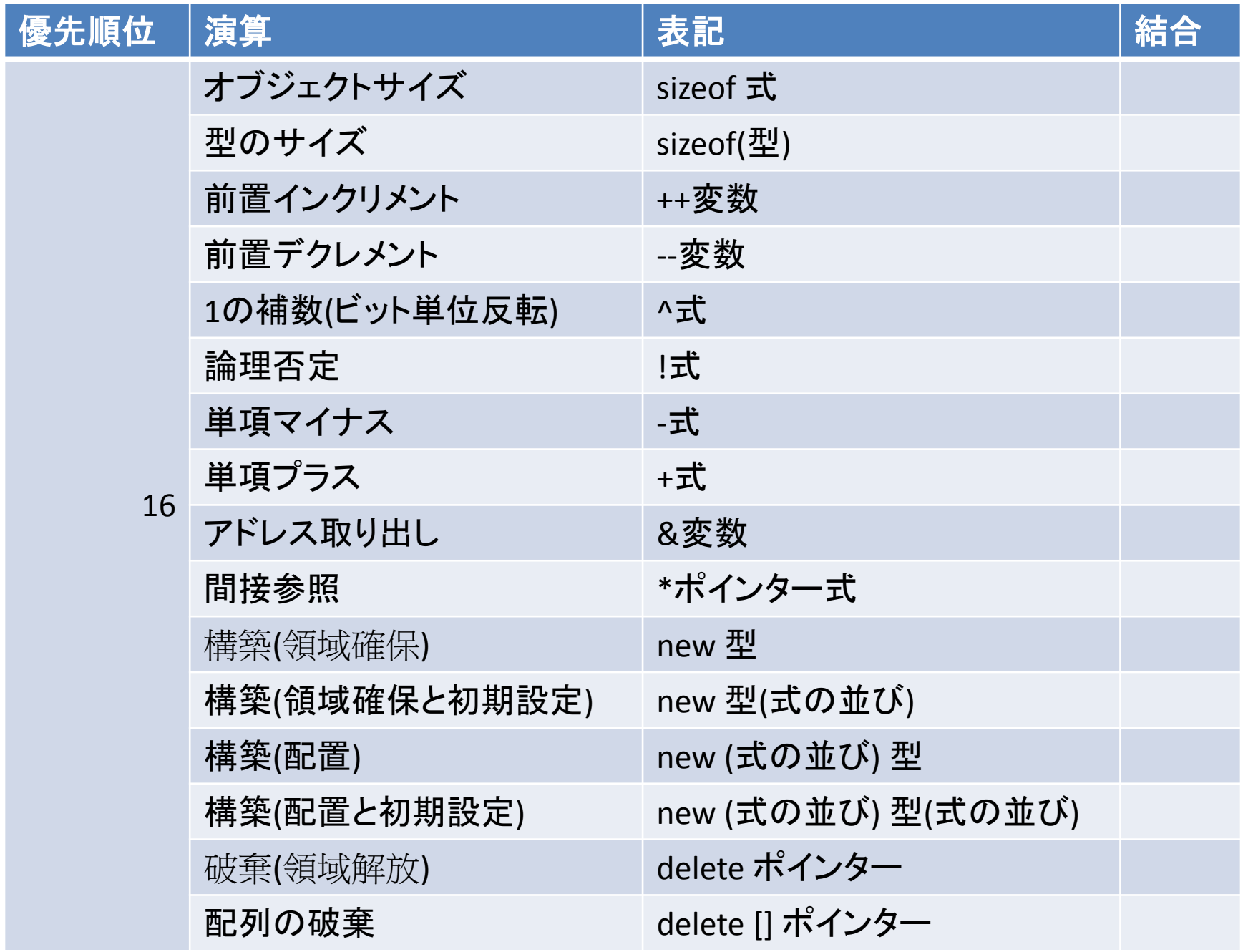

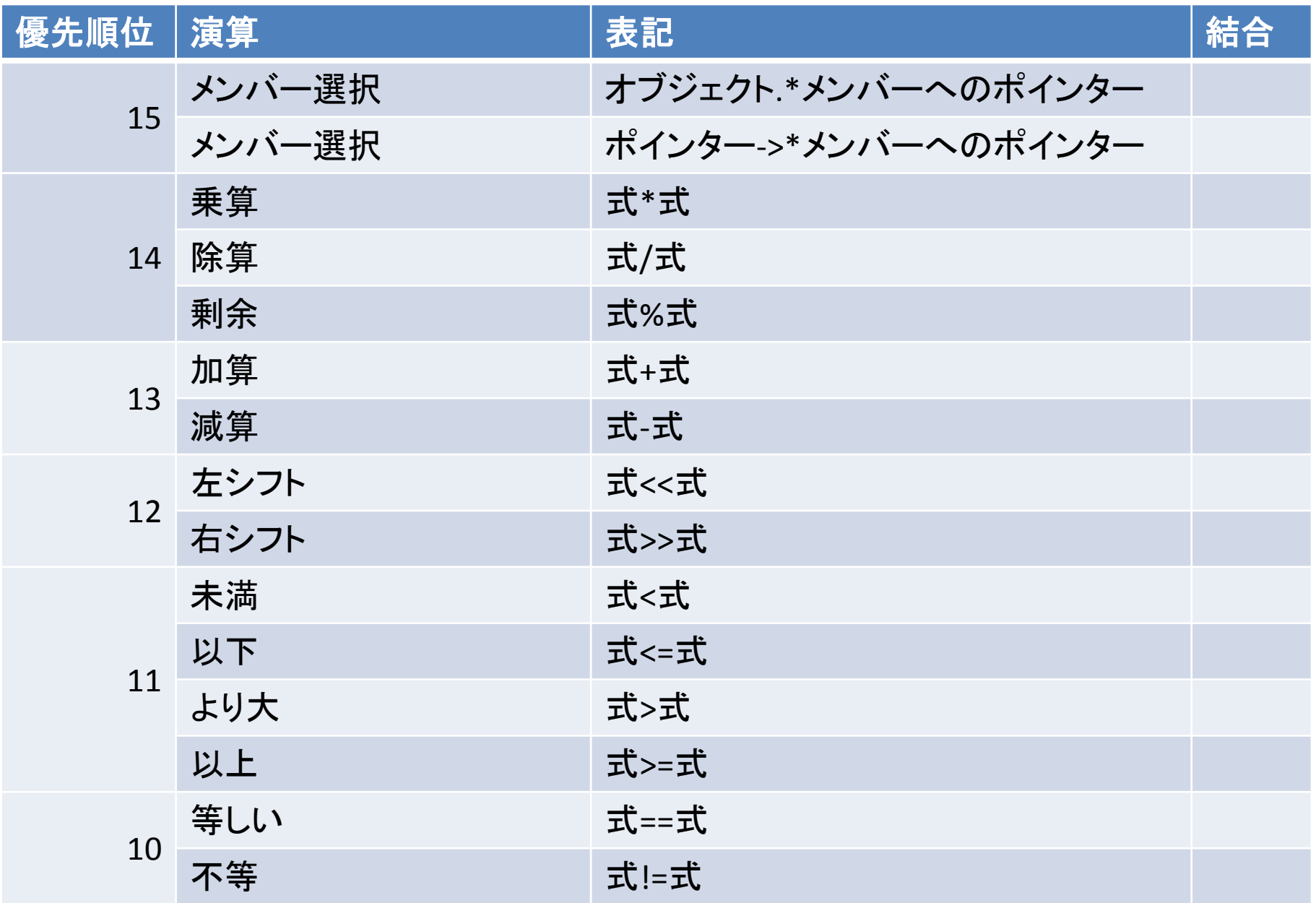

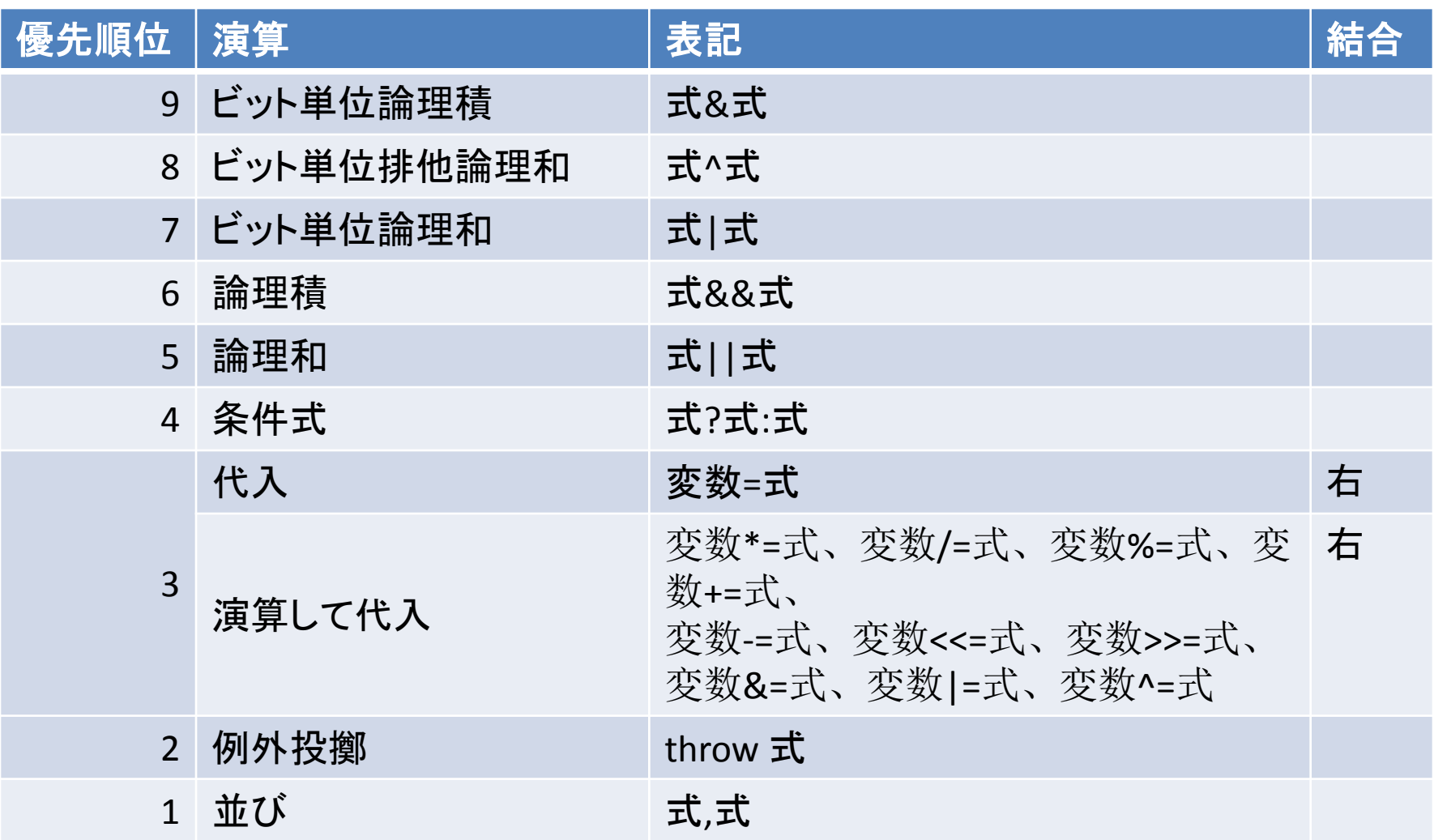

型変換

- プロモーション(高い精度への拡張)
	- short int is;
	- long int il;
	- $-$  il+is
- 暗黙の型変換  $-$  il=is
- 明示的な型変換(キャスト)
	- il=long int(is)

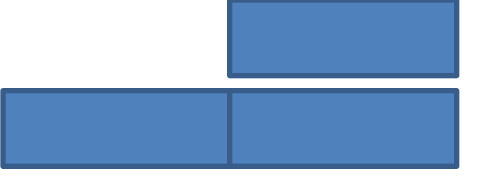
ポインター演算

```
int iarray[10];
int * p = iarray;
int sum = 0;
for( int i = 0; i < 10; i++ )
  sum += * p ++;
```
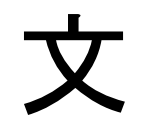

- 単文 項;
- 複文 { 単文もしくは複文 }
- 流れ制御命令文
	- 条件分岐
	- 繰り返し

## 流れ制御

- if文
- while文
- for文
- do文
- break文
- continue文
- switch文

### if文

- if( 項 ) 文 if( ivalue  $>$  imax ) imax = ivalue; if( iref  $>$  maxref ) { std::cout << "Error: invalid index" << std::endl; return ERROR\_INVALID\_INDEX; } • if( 項 ) 文1 else 文2 if( ivalue  $> 0$  ) { ... } else if( ivalue  $< 0$  ) {...}
	- else {…}

### switch文

- switch(項) {caseラベル1:文…caseラベルn:文…}
- caseラベル
- defaultラベル
- breakによる脱出 switch(i) { case STANDBY:

 $if(i == STANDBAY)$   $\{... \}$ else if(i==RUNNING) {…} else {…} と書くよりわかりやすい。

…

break; //このbreakがないと次を続けて実行する。 case RUNNING:

…

break;

default:

}

std::cerr << "Invalid state = " << i << std::endl; break;

for文

• for(初期化文;判定項;更新文) 実行文 int i;

```
for(i=0;i<10;i++) {
  iarray[i]=i;
```
}

- 初期化文には変数定義も書ける。 for( int i=0;  $i<10$ ;  $i++$  )  $\{...\}$
- この場合iのスコープは

# while文

- while( 項) 文1 while( iref >0 ) { array[iref]=array[iref-1]; iref--; }
- breakとcontinue while( iflag ) { … if( $i > 0$ ) continue; if( $i < 0$ ) break; …. }

# 作業8

- 流れ制御を確認
- flowcontrol.cppを書く。
- g++ -o flowcontrol flowcontrol.cpp
- ./flowcontrol
- ./flowcontrol 2 3 4
- ./flowcontrol 2 0 4
- ./flowcontrol 2 -1 4
- 何が起こるか見てみよう。

```
/*
      flowcontrol.cpp
*/
#include <iostream>
#include <stdlib.h>
int main( int argc, char ** argv ) {
int ivalue = 0;
   argv ++;
  for( int i = 1; i < argc; i ++ ) {
  int ivalue = atoi(* argv ++);
      if( ivalue < 0 ) continue;
     if( ivalue == 0 ) break;
     while( ivalue > 0 ) {
       std::cout << ivalue -- << " ";
 }
      std::cout << std::endl;
 }
}
```
関数

- 関数の定義
- 関数の値(戻り値) – 任意の型の値を返す。ユーザ定義型を含む。 – 必要のないときはvoid型
- 仮引数リスト
- ローカル変数
- 関数の呼び出し

### 関数の定義

```
int fsum( int n, int *p) {
//関数名fsum,戻り値int,仮引数n,p
  int isum = 0; //ローカル変数isum,i
  for( int i = 0; i < n; i ++ ) {
    isum += *p ++; }
   return isum; //戻り値int型
}
```
### ローカル変数

- 関数定義内部で定義された変数
- 変数定義文で生成される。

– autoが仮定されている。

– 動的に割り当てられる。

- 関数から制御が抜けるときに消滅する。
- 維持したいときはstatic宣言をする。

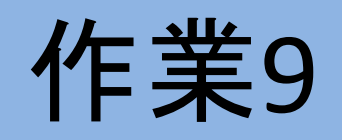

- function.cppを作る
- g++ -o function function.cpp
- ./function 10

}

/\*

function.cpp

```
*/
#include <iostream>
#include <stdlib.h>
```

```
int fsum( int n, int * p) {
```
int isum  $= 0$ ;

```
for( int i = 0; i < n; i ++ ) {
  isum += * p ++; }
```
return isum;

}

```
int main( int argc, char ** argv ) {
```

```
 int iarray[ 10 ];
int istart = 0;
if(\text{argc} > 1) {
   argv ++;
  istart = atoi(* argv);
 }
```

```
for( int i = 0; i < 10; i ++ ) {
  iarray[i] = istart + i; }
```

```
 std::cout << "Sum of " << istart << " to "
  \ll istart + 10 \ll " equals " \ll fsum( 10, iarray )
   << std::endl;
```
### 関数の戻り値とローカル変数

• ポインターを返す関数 int  $*$  func1( ) { int iarray[10];

… return iarray;

} • 参照を返す関数 int & func2( ) { int ivalue;

> … return ivalue;

}

作業10

- returnvalue.cppを書く
- g++ -c returnvalue.cpp
- 警告メッセージを確認

returnvalue.cpp: In function 'int\* func2(int)': returnvalue.cpp:13: warning: address of local variable 'ivalue' returned returnvalue.cpp: In function 'int& func4(int)': returnvalue.cpp:23: warning: reference to local variable 'ivalue' returned

```
/*
      returnvalue.cpp
*/
int func1( int iarg ) {
  int ivalue = iarg * iarg; return ivalue;
}
int * func2( int iarg ) {
   int ivalue = iarg * iarg;
   return & ivalue;
}
int * func3( int iarg ) {
  static int ivalue = iarg * iarg; return & ivalue;
}
int & func4( int iarg ) {
   int ivalue = iarg * iarg;
   return ivalue;
}
int & func5( int iarg ) {
  static int ivalue = iarg * iarg; return ivalue;
}
```
構造体

- 構造体の定義
- メンバーデータ
- 構造体オブジェクト
- メンバーデータへのアクセス

構造体の定義

struct vect { //構造体vectの定義 double x; //第一のメンバーデータx double y; //第二のメンバーデータy double z; //第三のメンバーデータz }; //構造体vectの定義の終わり

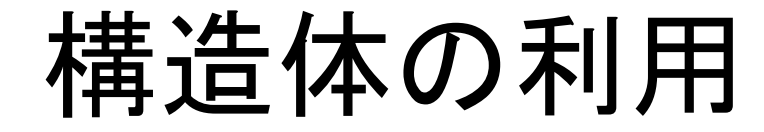

struct vect p;  $p.x = 0.0;$  $p.y = 1.0$ ;  $p.z = 2.0;$ struct vect  $*$  pp = &p; double  $x = pp -> x$ ; //  $x = (*pp).x$ ;  $\angle \Box \Box$ double fsize( struct vect \* pp ) { return sqrt(  $pp->x * pp->x + pp->y * pp->y + pp->z * pp->z)$ ; } double fsize( struct vect & p ) { return sqrt(  $p.x * p.x + p.y * p.y + p.z * p.z$  ); }

作業11

- struct1.cppを書く
- $g++$  -o struct1 struct1.cpp
- ./struct1

```
/*
     struct1.cpp
*/
#include <iostream>
struct vector {
double x;
double y;
double z;
};
int main( ) {
   struct vector v;
  v.x = 1.0;v.y = 2.0;v.z = 3.0; struct vector * pv;
  pv = 8v;
  std::\text{cut} \ll "x = " \ll py \rightarrow x<< " y = " << pv -> y
    << " z = " << pv -> z
     << std::endl;
}
```
## 構造体の利用(続き)

void fnorm( struct vect & p ) {

```
double s = fsize(p);
if ( s == 0.0 ) return;
p.x /= s;
p.y /= s;
p.z /= s;
```
}

}

struct2.cpp

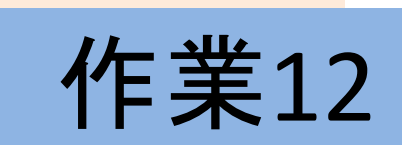

\*/ #include <iostream> #include <stdlib.h> #include <math.h>

struct vector { double x; double y; double z; };

```
double size vector( struct vector & v ) {
  return sqrt( v.x * v.x + v.y * v.y + v.z * v.z );
}
bool norm_vector( struct vector & v ) {
  double size = size_vector(v);
  if(size == 0.0) return false;
  v.x /= size;
  v.y /= size;
  v.z / = size;
   return true;
}
void print_vector( struct vector & v ) {
   std::cout << "( " << v.x << ", "
    << v.y << ", " << v.z << ")";
```
- struct2.cppを書く
- g++ -o struct2 struct2.cpp
- ./struct2 1 2 3

```
int main( int argc, char ** argv ) {
   struct vector v;
  v.x = 0.0;
  v.y = 0.0;
  v.z = 0.0;if(\arg c > 1) {
    argv + +;v.x = double( atoi(* \text{arg} v));
 }
  if(\arg c > 2) {
     argv ++;
    v.y = double(atoi(*argv));
   }
  if(\arg c > 3) {
     argv ++;
    v.z = double(atoi(*argv) );
 }
  std::cout << v = ";
  print_vector(v);
  std::cout << " size = " << size_vector(v);
  norm_vector( v );
   std::cout << " normalized = ";
  print_vector(v);
   std::cout << std::endl;
```
}

# クラス

- クラスの定義
- メンバーデータ
- メンバー関数
- スコープ
- 構造体からクラスへの 発展
	- 引数に構造体へのポイ ンターを持つ関数群
	- それぞれの関数が構造 体の文脈上の役割を表 す。
	- C++では構造体もクラス の一形態と考える。

クラスの定義

```
class vect {
public:
  vect( );
  vect( double sx, double sy, double sz );
  double size( );
  void norm( );
private:
  double x;
  double y;
  double z;
};
```

```
 class_intro.cpp
      作業13
```

```
#include <iostream>
```
class Vector {

```
public:
```
/\*

\*/

```
 Vector( );
   Vector( double px, double py, double pz );
   void set( double px, double py, double pz );
   double getX( ) { return x; }
   double getY( ) { return y; }
   double getZ( ) { return z; }
private:
   double x;
 double y;
Class_intro.cppを書く
 double z;
g++ -o class_intro class_intro.cpp
};
             ./class_intro
```
Vector::Vector( double px, double py, double pz ) : x(px), y(py), z(pz) { }

void Vector::set( double px, double py, double pz ) {  $x = px;$  $y = py;$  $z = pz;$ int main( ) { Vector v(1.0,2.0,3.0); Vector \* vp;

Vector  $& vr = v;$ 

}

std::cout << " $X =$ " << v.get $X()$  << " $Y =$ " << v.getY( )  $<<$  "  $Z =$  "  $<<$  v.getZ()  $<<$  std::endl;

```
vp = 8v;
```
}

メンバーの可視性

- public
- private
- protected

• インターフェース

- 利用者は公開メンバー のみ参照。
	- 開発者は公開メンバー で規定された仕様に基 づいて実装
	- 実装そのものは利用者 からは見えない。

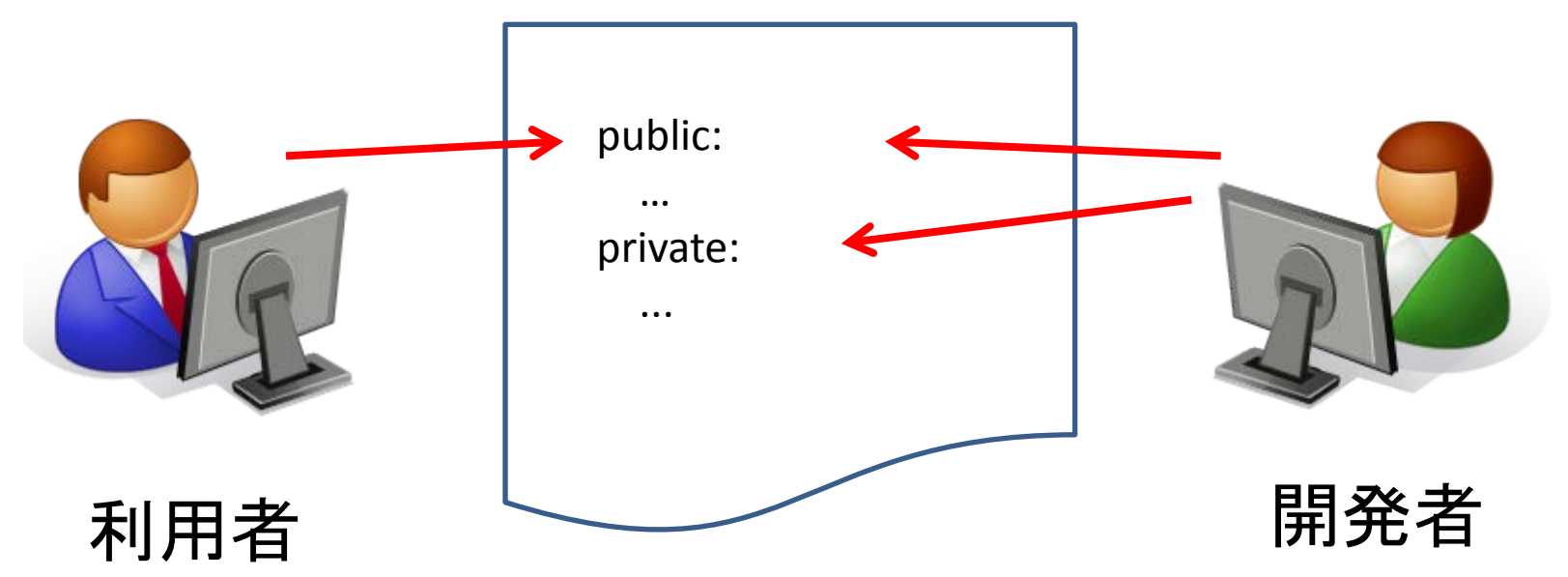

クラスヘッダーファイル

#ifndef VECTOR H #define \_\_VECTOR\_H class Vector {

クラスヘッダーファイルは開発者と利用 者の両方が使う。

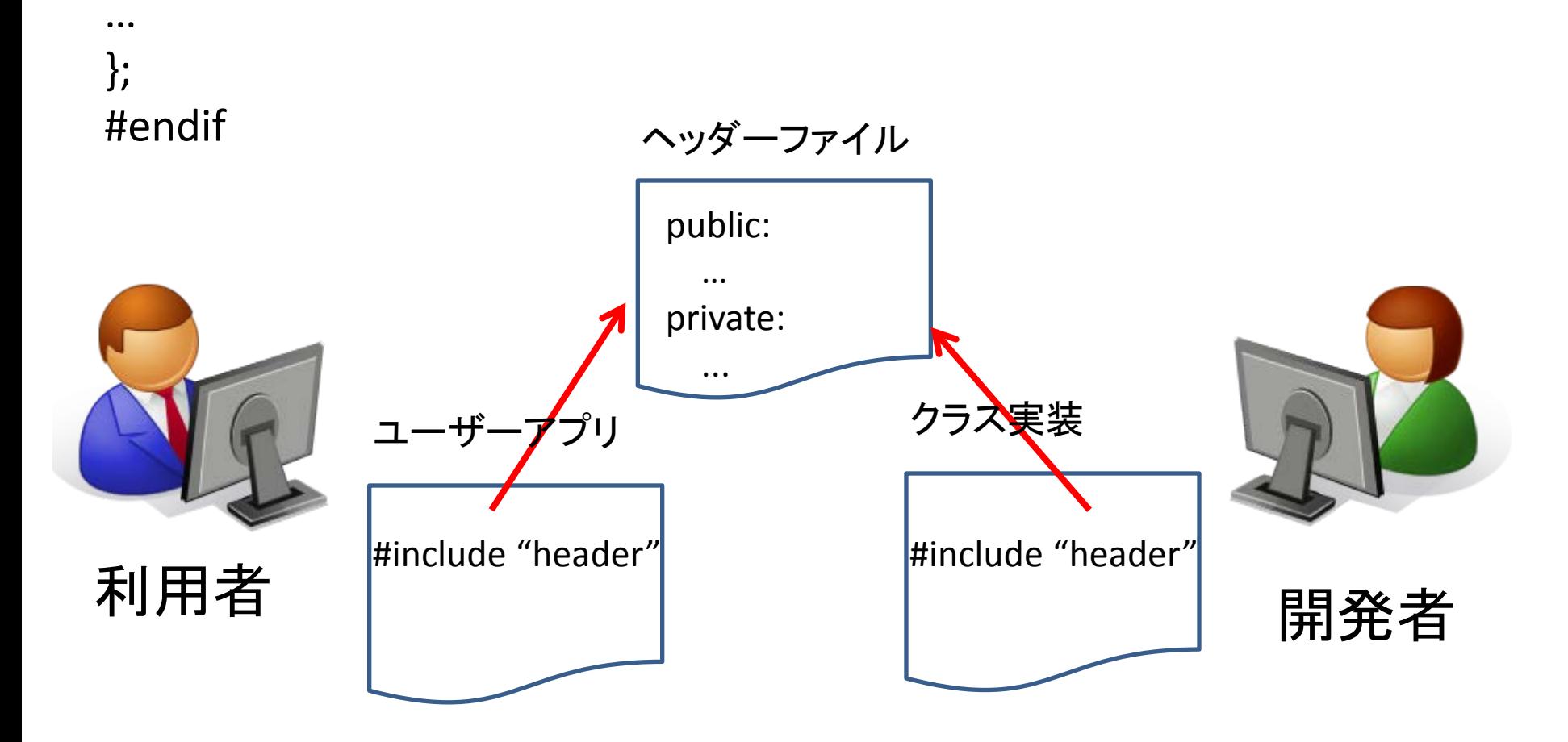

作業14

• 操作は次ページ

### /\*

Vector\_main.cpp

```
*/
#include "Vector.h"
#include <iostream>
```
int main( ) {

}

```
double x = 1.0;
double y = 2.0;
double z = 3.0;
Vector v(x, y, z);
 v.print( );
std::count \ll "size = " \ll v.size() \ll std::end; v.normalize( );
 v.print( );
 std::cout << " size = " << v.size( ) << std::endl;
```
### /\*

Vector.h

\*/ #ifndef VECTOR H #define \_\_VECTOR\_H

class Vector {

### public: Vector( ); Vector( double px, double py, double pz ); void set( double px, double py, double pz ); double getX( ) { return x; } double getY( ) { return y; } double getZ( ) { return z; } double size( ); bool normalize( ); void print( ); private: double x; double y; double z;

};

#endif

# メンバー関数の定義

- #include "Vector.h"
- #include <math.h>
- Vector::Vector( ) : x(0.0), y(0.0), z(0.0) { }
- Vector::Vector( double sx, double sy, double sz ) :  $x(sx), y(sy), z(sz)$  { }

Vector::Vector( double sx, double sy, double sz ) {

 $x = sx; y = sy; z = sz;$ 

double Vector::size() { return sqrt( $x*x+y*y+z*z$ ); } void Vector::normalize( ) { double s = size( );  $x$  /= s;  $y$  /= s;  $z$  /= s; }

# constの使い方

- constな関数。メンバーを変更しない。
	- int mfunc( ) const;
- constな値を返す

– const char \* cfunc( );

• constな引数を取る

 $-$  int afunc( const char  $*$  carg);

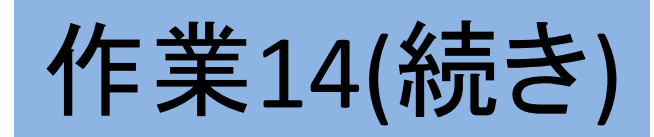

Vector.h、Vector.cpp、Vector\_main.cppを書く g++ -c Vector.cpp g++ -o Vecror\_main Vector\_main.cpp Vector.o ./Vector\_main

#### /\*

### Vector.cpp

### \*/

#include "Vector.h" #include <iostream> #include <math.h>

```
Vector::Vector( ) {
```

```
}
```

```
Vector::Vector( double px, double py, double pz )
   : x(px), y(py), z(pz) {
}
```
void Vector::set( double px, double py, double pz ) {

```
x = px;y = py;
```
 $z = pz;$ 

}

```
double Vector::size( ) {
  return sqrt(x * x + y * y + z * z);
}
```

```
bool Vector::normalize( ) {
  double s = size( );
  if(s == 0.0) return false;
  x /= s;
  y /= s;
  z /= s;
   return true;
}
```
}

void Vector::print( ) { std::cout << "( " <<  $x$  << ", " <<  $x$  <<  $x$  , ", " <<  $x$  <<  $x$  +  $y$  +  $z$  +  $z$  <  $x$  +  $y$  +  $z$ 

特殊なメンバー関数

- コンストラクタ(構築子)
	- クラス名と同じ名前のメソッド
	- クラス生成時に呼ばれる
	- 自動的に生成される(デフォルトコンストラクタ)
	- 引数なしコンストラクタ

– コピーコンストラクタ

• デストラクタ(破棄子)

– ~(否定演算)にクラス名をつけた名前 – クラス破棄時に呼ばれる

# 作業15

constructor.cpp

\*/

/\*

#include <iostream>

class Test {

public: Test( ); Test( double p ); Test( Test & t );

private: double value; constructor.cppを書く g++ -o constructor constructor.cpp ./constructor

}

```
Test::Test( ) : value( 0.0 ) {
   std::cout << "Constructor without 
arguments" << std::endl;
```
Test::Test( double  $p$  ) : value(  $p$  ) { std::cout << "Constructor with an argument" << std::endl; }

```
Test::Test( Test & t ) : value( t.value ) {
   std::cout << "Copy constructor" << std::endl;
}
```
int main( ) { Test t1; Test t2( 1.0 ); Test  $t3 = t2$ ;

}

};

クラスオブジェクト

- クラスとオブジェクト:型と変数の関係
- オブジェクトの定義
- オブジェクトの利用
- オブジェクトへの参照
- オブジェクトへのポインター
- オブジェクトのライフタイム

## オブジェクトの定義

- #include "Vector.h"
- Vector p;
- Vector q(1.0,2.0,-3.0);
	- q.normalize();
		- double  $sp = p.size()$ ;

# オブジェクトの一生

- 関数内で定義されたオブジェクト
	- 関数内の定義位置で生成され関数から制御が抜け るときに消滅する。
- メンバーデータとして定義されたオブジェクト
	- クラスオブジェクトが定義されたときに生成され、その オブジェクトが破棄されたときに消滅する。
- staticもしくは大域的に定義されたオブジェクト – プロセス生成時に生成されプロセス終了時に消滅す る。
- newで生成されたオブジェクト

– プロセス終了時もしくはdeleteにより消滅する。

### newとdelete

- オブジェクトの生成と消滅を任意にプログラム できる。
- ポインターを定義し、newでオブジェクトの実 体を生成する。
	- MyClass \* pobject = new MyClass( );
- deleteでオブジェクトを破棄する。

– delete pobject;

• 実体が破棄される前にポインターが破棄され るとアクセスの手がかりがなくなる。リーク。

```
 new_delete.cpp
*/
#include <iostream>
class Test {
public:
   Test( );
  ~\simTest();
};
Test::Test( ) {
   std::cout << "Constructor" << std::endl;
}
Test::\simTest( ) {
   std::cout << "Destructor" << std::endl;
}
```
/\*

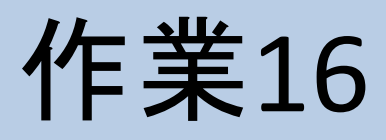

new\_delete.cppを書く g++ -o new\_delete new\_delete.cpp ./new\_delete

int main( ) { Test \* p;

> p = new Test; delete p;

}

 Test \* pp;  $pp = new Test[10]$ ; delete [] pp;
staticメンバー

- メンバーデータをstaticに宣言できる。 MyClass { public: static int status; }; • staticなメンバーデータは別途定義が必要 – (オブジェクトと無関係に存在できる) #include "MyClass.h" int MyClass::status = 123; • メンバー関数をstaticに宣言できる – オブジェクトが生成されていなくても呼べる。
	- Staticなメンバーデータのみ扱える。

シングルトン

• 一つしか作りたくないクラス ござるのはこのクラス

class MySingleton { public:

};

```
初期化子がprivateなの
でオブジェクトの生成が
できない。
のメソッドの内部からの
み。
```

```
static MySingleton * get( );
private:
   MySingleton( );
   static MySingleton * singleton;
```
### Singleton.cppを書く g++ -o singleton singleton.cpp ./singleton

### /\*

### singleton.cpp

```
*/
#include <iostream>
```
class Singleton {

```
public:
```
};

```
 static Singleton * get( );
```
private: Singleton( ); static Singleton \* thesingleton;

```
作業17
```
Singleton \* Singleton::thesingleton;

```
Singleton::Singleton( ) {
   std::cout << "In the constructor" << std::endl;
}
```

```
Singleton * Singleton::get( ) {
```

```
if( thesingleton == 0 ) thesingleton = new
Singleton( );
   return thesingleton;
```
}

}

int main( ) {

Singleton s; Singleton \* sp; sp = Singleton::get( );

演算子オーバーロード

- 演算子の定義
	- クラスはユーザ定義型 – 演算子もメンバー関数として定義できる。
- 左辺項と右辺項
	- 左辺項:このクラスの型。メンバー関数として定義
	- 右辺項:左辺の型が異なる。大域関数として定義
- friend宣言

– 大域関数にprivateメンバーへのアクセスを許す

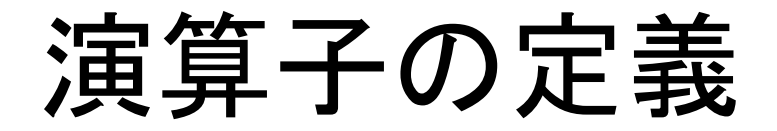

```
class Vector {
public:
```

```
…
  Vector & operator = ( Vector & p );}
```

```
Vector & Vector::operator = ( Vector & p ) {
  x = p.x; y = p.y; z = p.z; return * this; }
```
…

p=q;

# 右辺項と左辺項

```
class Vector {
Vector operator * ( double d );
friend Vector operator * ( double d, const Vector & p );
};
```

```
Vector Vector::operator * ( double d ) {
  return Vector(x^*d,y^*d,z^*d); }
Vector operator * ( double d,const Vector & p ) {
  return Vector(d^*p.x, d^*p.y, d^*p.z); }
```
#### Vector.h

```
*/
```
#ifndef \_\_ VECTOR\_H #define VECTOR H

#include <iostream>

class Vector {

#### public:

```
 Vector( );
 Vector( double px, double py, double pz );
 void set( double px, double py, double pz );
 double getX( ) { return x; }
 double getY( ) { return y; }
 double getZ( ) { return z; }
 double size( );
 bool normalize( );
 void print( );
Vector & operator = ( Vector & v ); friend std::ostream & operator << ( std::ostream & os, Vector & v );
```
#### private:

double x;

```
 double y;
 double z;
```
};

#endif

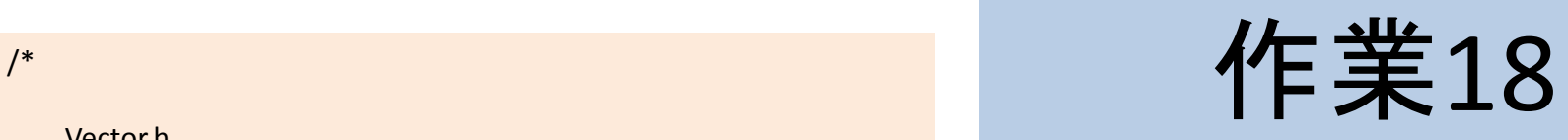

Vector.hを修正する。左の箱 Vector.cppに追加。下の箱 Vector main.cppを修正する。次頁 g++ -c Vector.cpp g++ -o Vector\_main Vector\_main.cpp Vector.o (g++からここまで一行) ./Vector\_main

```
Vector & Vector::operator = ( Vector & v ) {
  X = V.X;
  y = v.y;z = v.z; return * this;
}
```
}

std::ostream & operator << (std::ostream & os, Vector & v ) { os << "( " << v.x << ", " << v.y << ", " << v.z << " )"; return os;

作業18続き

• 同様に様々な演算子を定義しよう。 /\* Possible operators.

```
Vector & operator += (Vector & v);
  Vector & operator - (Vector & v);
   Vector & operator *= ( double a );
   Vector & operator /= ( double a );
  Vector operator + ( Vector & v );
   Vector operator - ( Vector & v );
   Vector operator * ( double a );
   friend Vector operator * ( double a, Vector & 
v );
```
Vector operator / ( double a );

\*/

 double operator & ( Vector & v ); // inner product

```
 Vector operator * ( Vector & v ); // outer 
product
```

```
/*
```
Vector\_main.cpp

```
*/
#include "Vector.h"
#include <iostream>
```

```
int main( ) {
```
}

```
double x = 1.0;
double y = 2.0;
double z = 3.0;
Vector v(x, y, z);
std::cout << v << v size = v \ll v.size( ) << std::endl;
 v.normalize( );
std::cout << v << v size = v \ll v.size() << std::endl;
```

```
 Vector w;
W = V;
 std::cout << w << std::endl;
```
作業19

- 演習の準備を始める
- 次のクラスを作る。
- Vector
	- 前回の設計にメンバーを追加する。
- Rectangle – 4角形。当面センサーをこれで実装する。
- Ray
	- 光線。
- Source
	- 光源。四方八方に等方にRayを放つ
- これらを使って光源から光線を放ち、それがセンターに入 る個数を数える。

#### Vector.h

```
*/
#ifndef    VECTOR    H
#define __VECTOR_H
```
#include <iostream>

```
class Vector {
public:
   Vector( );
   Vector( double px, double py, double pz );
   void set( double px, double py, double pz );
   double getX( ) { return x; }
   double getY( ) { return y; }
   double getZ( ) { return z; }
   double size( );
   bool normalize( );
   void print( );
  Vector & operator = ( Vector & v );
   friend std::ostream & operator << ( std::ostream & os, Vector & v );
  Vector operator - ( Vector & v );
private:
   double x;
   double y;
   double z;
};
#endif
```
#### /\* Vector.cpp \*/ #include "Vector.h" #include <iostream> #include <math.h> Vector::Vector( ) { Vector::Vector( double px, double py, double pz ) : x(px), y(py), z(pz) { void Vector::set( double px, double py, double pz ) {  $x = px;$  $y = py;$  $z = pz$ ; double Vector::size( ) { return sqrt $(x * x + y * y + z * z);$ bool Vector::normalize( ) { double  $s = size( )$ ; if( $s == 0.0$ ) return false;  $x$  /= s;  $y = s$ ;  $z$  /= s; return true; void Vector::print( ) { std::cout << "( " << x << ", " << y << ", " << z << " )"; Vector & Vector::operator = ( Vector & v ) {  $x = v.x;$  $y = v.y;$  $z = v.z;$ return \* this;

}

}

}

}

}

}

}

```
std::ostream & operator << (std::ostream & os, Vector & v ) {
  \cos \ll "( " << v.x << ", " << v.y << ", " << v.z << " )";
   return os;
}
```

```
Vector Vector::operator - ( Vector & v ) {
  return Vector(x - v.x, y - v.y, z - v.z);
}
```
#### Rectangle.h

```
*/
#ifndef RECTANGLE H
#define RECTANGLE_H
```
#include "Vector.h"

class Ray;

```
class Rectangle {
```
#### public:

```
 Rectangle( Vector & pposition, Vector & pwidth, Vector & pheight );
 bool isCrossing( Ray * pray );
```
private:

 Vector position; Vector width;

Vector height;

};

#endif

Rectangle.cpp

\*/

/\*

#include "Rectangle.h" #include "Ray.h"

Rectangle::Rectangle( Vector & pposition, Vector & pwidth, Vector & pheight) : position( pposition ), width( pwidth ), height( pheight ) {

bool Rectangle::isCrossing( Ray \* pray ) {

 Vector v = position - pray -> getPosition( ); Vector r = pray -> getDirection( ); std::cout << "v: " << v << " r: " << r << std::endl; double rx = r.getX( ); double ry = r.getY( ); double  $rz = r.getZ()$ ; double  $vx = v.getX()$ ; double vy = v.getY( ); double  $vz = v.getZ()$ ; double sx = width.getX( ); double sy = width.getY( ); double sz = width.getZ( ); double tx = height.getX( ); double ty = height.getY( ); double tz = height.getZ( ); double k; double l; double m; double  $a1 = rx * ty - ry * tx;$ double  $a2 = rx * tz - rz * tx;$ double  $a3 = ry * tz - rz * ty;$ double  $b1 = sx * ty - sy * tx;$ double  $b2 = sx * tz - sz * tx;$ double  $b3 = sy * tz - sz * ty;$ double  $c1 = vx * ty - vy * tx;$ double  $c2 = vx * tz - vz * tx;$ double  $c3 = vy * tz - vz * ty;$  std::cout << "a1:" << a1 << " a2:" << a2  $<<$  " b1:"  $<<$  b1  $<<$  " b2:"  $<<$  b2  $<<$  "  $c1$ :"  $<<$   $c1$   $<<$  "  $c2$ :"  $<<$   $c2$   $<<$   $std::end$ ; double d1 = a1 \* b2 - a2 \* b1; double  $d3 = a1 * b3 - a3 * b1$ ; std::cout << "d1 = " << d1 << " d3 = " << d3 << std::endl; if( $d1 = 0.0$ ) {  $k = (c1 * b2 - c2 * b1) / d1;$  $I = (c1 * a2 - c2 * a1) / d1;$ if(  $tx = 0.0$  )  $m = (k * rx - l * sx - vx) / tx;$  else if( ty != 0.0 )  $m = (k * ry - l * sy - vy) / ty;$  else if( tz != 0.0 )  $m = (k * rz - l * sz - vz) / tz;$  else return false; } else if( d3 != 0.0 ) {  $k = (c1 * b3 - c3 * b1) / d3;$  $I = (c1 * a3 - c3 * a1) / d3;$ if(  $tx = 0.0$  )  $m = (k * rx - l * sx - vx) / tx;$  else if( ty != 0.0 )  $m = (k * ry - l * sy - vy) / ty;$  else if( tz != 0.0 )  $m = (k * rz - l * sz - vz) / tz;$  else return false; } if( l >= 0.0 && l <= 1.0 &&  $m > 0.0$  &&  $m < 1.0$  return true; return false; }

#### Ray.h

```
*/
#ifndef __RAY_H
#define __RAY_H
```

```
#include "Vector.h"
```

```
class Ray {
```
#### public:

 Ray( Vector & pposition, Vector & pdirection ); Vector & getPosition( ) { return position; } Vector & getDirection( ) { return direction; } private:

 Vector position; Vector direction;

```
};
```
#endif

#### /\*

Ray.cpp

#### \*/

#include "Ray.h"

Ray::Ray( Vector & pposition, Vector & pdirection ) : position( pposition ), direction( pdirection ) {

}

### 本当はこれでは一様に振ったことになら ないのだが。

```
/*
     Source.h
*/
#ifndef SOURCE H
#define SOURCE_H
#include "Vector.h"
class Ray; // forward declaration
class Source {
public:
   Source( Vector & pposition );
   Ray * emit( );
   // this will 'new' an instance of Ray
private:
   Vector position;
   long int seed;
};
#endif
                                                                 /*
                                                                       Source.cpp
                                                                 */
                                                                 #include "Source.h"
                                                                 #include "Ray.h"
                                                                 #include <cstdlib>
                                                                 Source::Source( Vector & pposition ) :
                                                                    position( pposition ) {
                                                                    seed = 1234567;
                                                                    srand48( seed );
                                                                 }
                                                                 Ray * Source::emit( ) {
                                                                   double x = 2.0 * \text{dr} drand48() - 1.0;
                                                                   double y = 2.0 * \text{dr} drand 48() - 1.0;
                                                                   double z = 2.0 * \text{dr} drand48() - 1.0;
                                                                   Vector v(x, y, z);
                                                                    v.normalize( );
                                                                    return new Ray( position, v );
                                                                 }
```
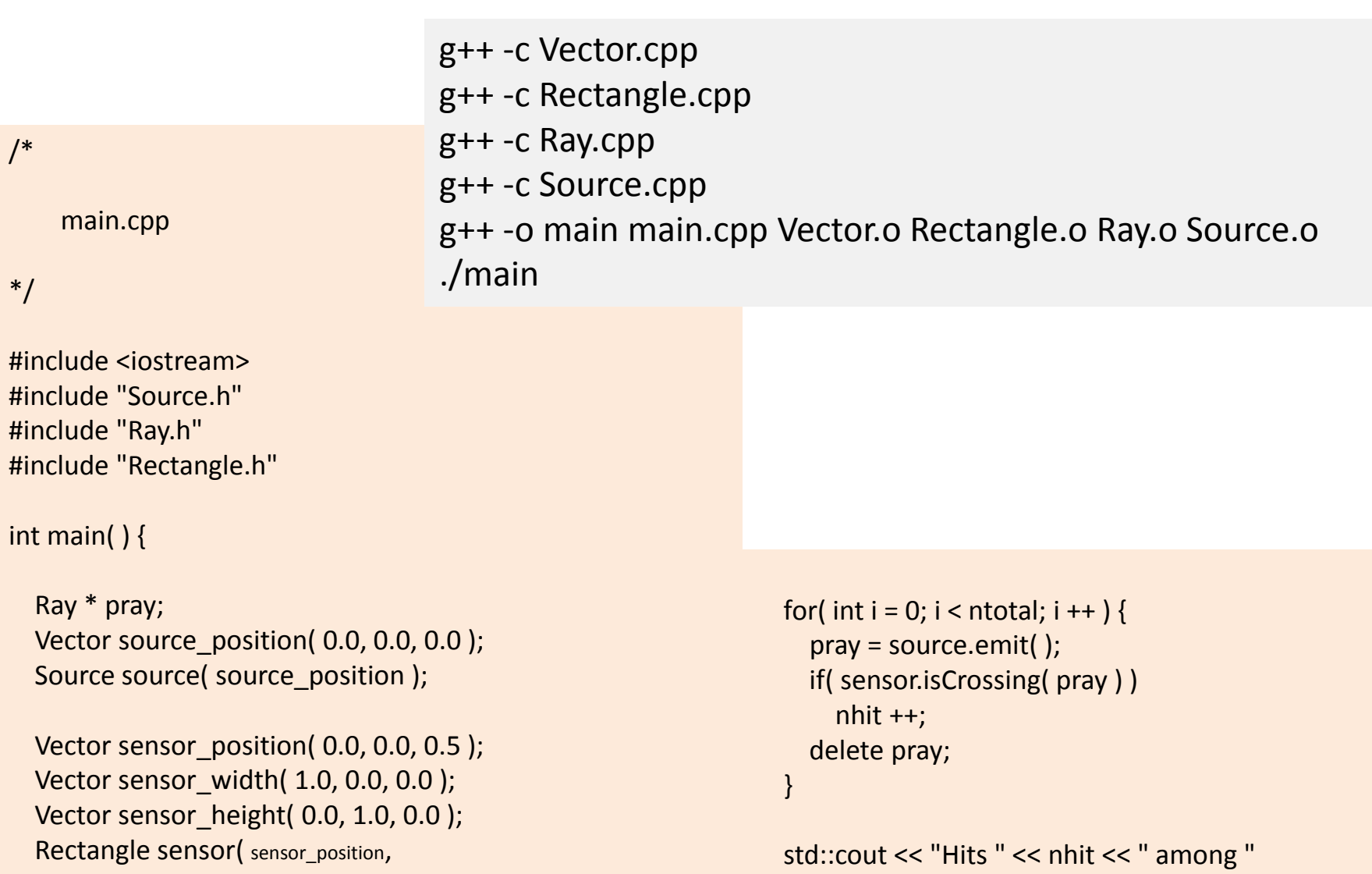

sensor\_width, sensor\_height );

int nhit  $= 0$ ; int ntotal =  $1000;$ 

}

<< ntotal << " trys" << std::endl;

### クラスの継承

- 基底クラス
- 継承
- メンバーオーバーライド
- メンバーのスコープ
- 共通のメンバーを持つ クラスのグループ化
	- メンバーデータが共通
	- メンバー関数が共通
		- 実装まで同じもの
		- 実装が異なるもの
- まずすべてが共通のも のを取り出す。 – 基底クラス

# 継承の例

```
class Box {
public:
   Box( double w, double h, 
   double d );
   void move( const Vector & p );
   void draw( );
private:
   double width;
   double height;
   double depth;
   Vector position;
};
```

```
class Ball {
public:
   Ball( double r );
   void move( const Vector & p );
   void draw( );
private:
   double radius;
   Vector position;
};
```
# 継承の例(続き)

class Shape { public: Shape( ); void move( const Vect & p ); protected: Vect position; };

class Ball : public Shape { public: Ball( double r ); void draw( ); private: double radius; };

# 継承時のコンストラクタとデストラクタ

- コンストラクタは基底クラスのコンストラクタが 呼ばれてから継承クラスのコンストラクタが呼 ばれる。
	- Ball ball(10.0); //Shape::Shape()に続いて Ball::Ball( double )が呼ばれる。
- デストラクタは逆に、継承クラスのデストラクタ が呼ばれてから基底クラスのデストラクタが 呼ばれる。

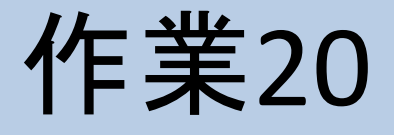

- Rectangleをコピーし てEllipseを作る。
- Ellipse.h
- Ellipse.cpp

isCrossingのメソッドの最後

if(  $1 * 1 + m * m < 1.0$  ) return true; return false;

}

### /\*

#### Ellipse.h

\*/ #ifndef ELLIPSE H #define ELLIPSE H

#include "Vector.h"

class Ray;

```
class Ellipse {
```

```
public:
   Ellipse( Vector & pposition, Vector & pwidth, Vector & 
pheight );
   bool isCrossing( Ray * pray );
```

```
private:
   Vector position;
   Vector width;
   Vector height;
```
};

#endif

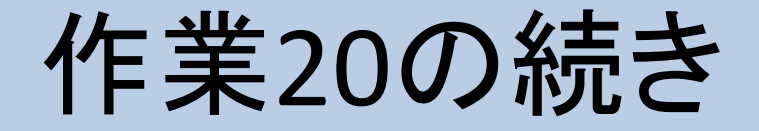

- Makefileを書く (頭の空白はtab文字)
- gmake

 $CC = g++$  $AR = ar$ OBJECTFILES = Vector.o Ray.o Rectangle.o Ellipse.o Source.o

.cpp.o: \${CC} -c \$<

main: main.o libapp.a \${CC} -o main main.o -L. -lapp

```
libapp.a: ${OBJECTFILES}
     ${AR} r libapp.a ${OBJECTFILES}
```
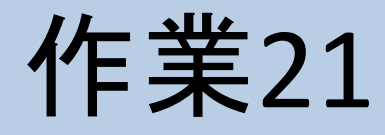

• EllipseとRectangle の基底クラス Surfaceを作る。

/\*

Surface.h

\*/ #ifndef SURFACE H #define \_\_SURFACE\_H

#include "Vector.h"

class Ray;

class Surface {

public:

 Surface( Vector & pposition, Vector & pwidth, Vector & pheight );

protected:

bool testCrossing( double & k, double & l, double & m, Ray

\* pray );

Vector position;

Vector width;

Vector height;

};

#endif

```
/*
```
Surface.cpp

```
*/
```
#include "Surface.h" #include "Ray.h"

Surface::Surface( Vector & pposition, Vector & pwidth, Vector & pheight ) :

position( pposition ), width( pwidth ), height( pheight ) {

}

bool Surface::testCrossing( double & k, double & l, double & m, Ray \* pray ) {

```
Vector v = position - pray -> getPosition();
 Vector r = pray -> getDirection( );
double rx = r.getX();
double ry = r.getY( );
double rz = r.getZ();
double vx = v.getX();
double vy = v.getY();
double vz = v.getZ();
double sx = width.getX();
 double sy = width.getY( );
double sz = width.getZ();
double tx = height.getX();
double ty = height.getY();
double tz = height.getZ();
double a1 = rx * tv - ry * tx;double a2 = rx * tz - rz * tx;double a3 = ry * tz - rz * ty;
```

```
double b1 = sx * ty - sy * tx;double b2 = sx * tz - sz * tx;double b3 = sy * tz - sz * ty;double c1 = vx * tv - vy * tx;double c2 = vx * tz - vz * tx;double c3 = vy * tz - vz * ty;double d1 = a1 * b2 - a2 * b1;
 double d3 = a1 * b3 - a3 * b1;
 if(d1!= 0.0) {
   k = (c1 * b2 - c2 * b1) / d1;I = (c1 * a2 - c2 * a1) / d1;if( tx = 0.0 )
    m = (k * rx - l * sx - vx) / tx;else if( ty != 0.0 )
    m = (k * ry - l * sy - vy) / ty;else if(tz!= 0.0)
    m = (k * rz - l * sz - vz) / tz; else
     return false;
 }
  else if( d3 != 0.0 ) {
   k = (c1 * b3 - c3 * b1) / d3;I = (c1 * a3 - c3 * a1) / d3;if( tx != 0.0 )
    m = (k * rx - l * sx - vx) / tx; else if( ty != 0.0 )
    m = (k * rv - l * sv - vv) / tv;else if(tz!= 0.0)
    m = (k * rz - l * sz - vz) / tz; else
     return false;
   }
  return true;
}
```
#### Rectangle.h

```
*/
#ifndef RECTANGLE H
#define __RECTANGLE_H
```
#include "Vector.h" #include "Surface.h"

class Ray;

```
class Rectangle : public Surface {
```
#### public:

 Rectangle( Vector & pposition, Vector & pwidth, Vector & pheight );

bool isCrossing( Ray \* pray );

#### private:

};

```
#endif
```
### /\*

#### Rectangle.cpp

\*/

#include "Rectangle.h" #include "Ray.h"

Rectangle::Rectangle( Vector & pposition, Vector & pwidth, Vector & pheight ) : Surface( pposition, pwidth, pheight ) {

}

}

bool Rectangle::isCrossing( Ray \* pray ) {

 double k; double l; double m;

 if( ! testCrossing( k, l, m, pray ) ) return false;

if(  $1 > = 0.0$  &&  $1 < = 1.0$  &&  $m > = 0.0$  && m <= 1.0 ) return true; return false;

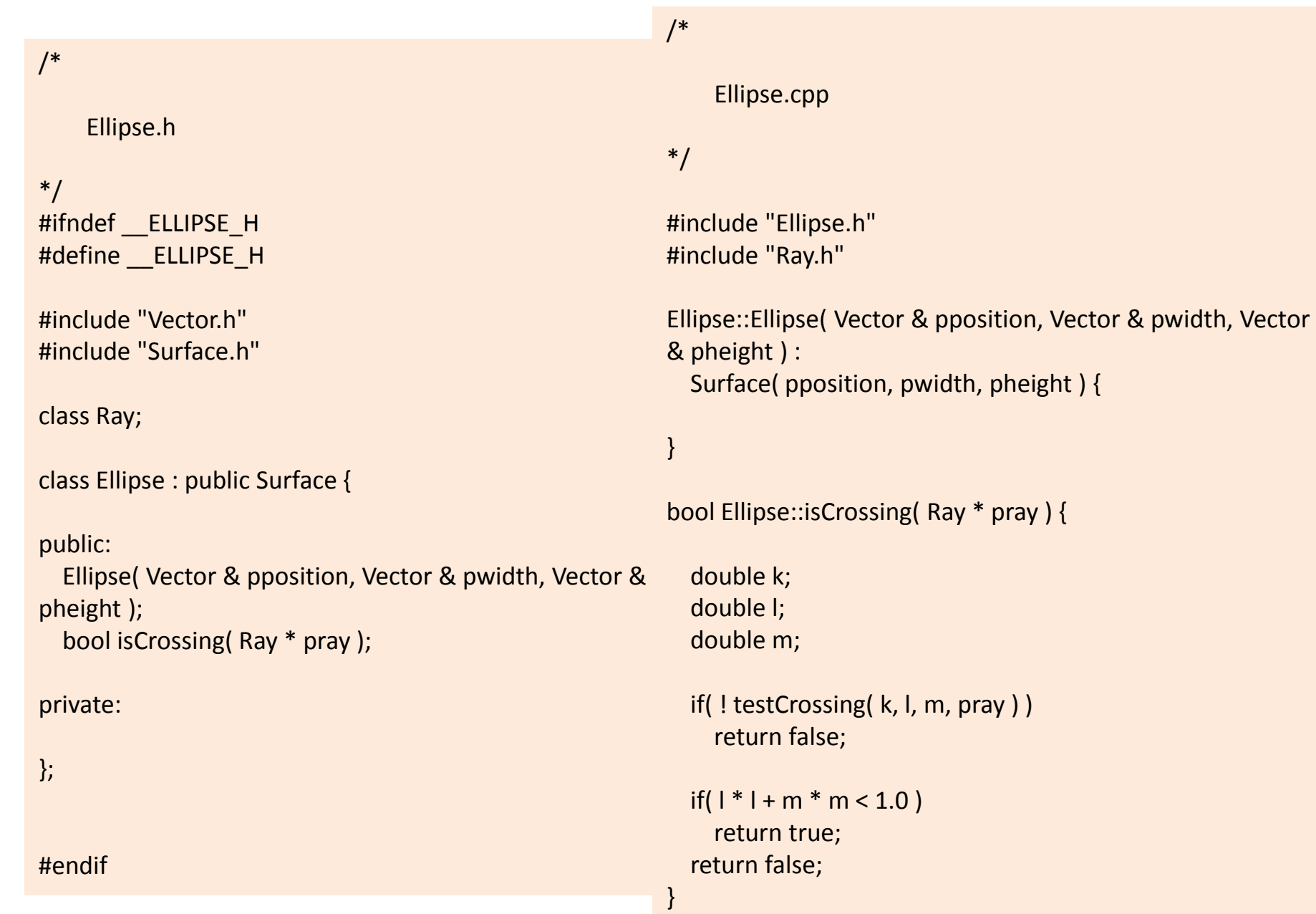

### • Makefileを更新

# # Makefile #  $CC = g++$  $AR = ar$ OBJECTFILES = Vector.o Ray.o Surface.o Rectangle.o Ellipse.o Source.o

.cpp.o:  $${CC}$  -c \$<

main: main.o libapp.a \${CC} -o main main.o -L. -lapp

libapp.a: \${OBJECTFILES} \${AR} r libapp.a \${OBJECTFILES}

Vector.o : Vector.h Vector.cpp

Ray.o : Vector.h Ray.h Ray.cpp

Surface.o : Vector.h Ray.h Surface.h Surface.cpp

Rectangle.o : Vector.h Ray.h Surface.h Rectangle.h Rectangle.cpp

Ellipse.o : Vector.h Ray.h Surface.h Ellipse.h Ellipse.cpp

Source.o : Vector.h Ray.h Source.h Source.cpp

## 仮想継承

- 仮想継承クラスの定義
	- 仮想メンバー関数を持つ
	- 名前、引数、戻り値が同じだが実装が異なる – 基底クラスで仮想メンバー関数を定義しておく
		- 継承クラスで定義されていなければそれが使われる
		- 継承クラスで定義があればそれを使う。
- 仮想継承クラスオブジェクト

# 早い結合と遅い結合

### 仮想でない継承

- ポインター型が親クラス型 だと親クラスのオブジェクト として使われる。
- ポインター型が子クラス型 だと子クラスのオブジェクト として使われる。
- コンパイル時に確定してい る。(型が決まっている)
- Early binding(早い結合)

### 仮想継承

- ポインター型が親クラス型 であってもオブジェクトが子 クラスのものである場合、 子クラスのオブジェクトとし て取り扱われる。
- ポインターに何が代入され るかは実行時までわからな い。実行時に初めて型が決 まる。
- Late binding(遅い結合)

# 仮想継承の例

class Shape { public: Shape( ); void move( const Vect & p ); virtual void draw( ); protected: Vect position; };

class Ball: public Shape { public: Ball( double r ); void draw( ); private: double radius; };

### Shapeのオブジェクトも作れる。役には 立たないので作ってほしくない。

## 仮想継承の利用

- 仮想クラスオブジェクトを基底クラスポインターで 扱う
- Shape \* shapelist[10];

```
shapelist[0] = new Ball(1.0);
```

```
shapelist[1] = new Box( 1.0, 2.0, 3.0);
```

```
…
for( int i = 0; i < n; i ++ ) {
    shapelist[i]->draw( );
}
```

```
/*
```
#### Surface.h

```
*/
```
#ifndef SURFACE H #define SURFACE H

#include "Vector.h"

class Ray;

class Surface {

```
public:
```
 Surface( Vector & pposition, Vector & pwidth, Vector & pheight );

virtual bool isCrossing( Ray \* pray );

protected:

bool testCrossing( double & k, double & l, double & m, Ray

```
* pray );
```
Vector position;

Vector width;

Vector height;

};

![](_page_101_Picture_17.jpeg)

• Surfaceに仮想メン バーisCrossingを追 加する。

bool Surface::isCrossing( Ray \* pray ) {

 double k; double l; double m;

}

return testCrossing( k, l, m, pray );

#endif

### Main.cppを修正する。 gmake ./main

#### /\*

#### main.cpp

#### \*/

#include <iostream> #include "Source.h" #include "Ray.h" #include "Rectangle.h" #include "Ellipse.h"

#### int main( ) {

 Ray \* pray; Vector source position( 0.0, 0.0, 0.0 ); Source source( source\_position );

Vector sensor\_position( 0.0, 0.0, 0.5 ); Vector sensor\_width( 1.0, 0.0, 0.0 ); Vector sensor\_height( 0.0, 1.0, 0.0 ); Surface \* sensor = new Ellipse( sensor\_position, sensor\_width, sensor\_height );

int  $n$ hit = 0; int ntotal =  $1000$ ;

```
for( int i = 0; i < ntotal; i ++ ) {
    pray = source.emit( );
   if( sensor -> isCrossing( pray ) )
      nhit ++;
   delete pray;
```
#### }

}

 std::cout << "Hits " << nhit << " among " << ntotal << " trys" << std::endl;

# 仮想継承のデストラクタ

• 例の続き

}

for( int i = 0; i < n; i++ ) { delete shapelist[i];

- デストラクタが仮想的でないとShapeのデスト ラクタが呼ばれる。
- こういう場合デストラクタはvirtual宣言される べきである。

# 継承クラスのコンストラクタ

- 継承クラスのオブジェクトは明示的にクラス名が 与えられる。デストラクタのようにvirtualである必 要はない。
- コンストラクタの呼び出し順
	- 基底クラスのコンストラクタが呼び出されてから継承 クラスのコンストラクタが呼び出される。
	- 基底クラスの引数付きコンストラクタを呼ぶときは継 承クラスコンストラクタの定義時の初期化リストに基 底クラスコンストラクタを加える。
	- 継承クラスのコンストラクタ内部から基底クラスのコン ストラクタを呼び出すと、2度呼び出すことになる。

キャスト

- 基底クラスのポインターがいずれかの継承ク ラスのオブジェクトを示していることがわかっ ているとする。
- ある継承クラスのポインターにその値を代入 したい。
- 強引に代入すると何が起こるかわからない。
- 継承クラスポインター=dynamic\_cast<基底ク ラス>(基底クラスオブジェクトへのポインター);
- 失敗すると0を返す。

# 純粋仮想関数

class Shape { public: Shape( ); void move( const Vector & p ); virtual void draw( )=0; protected: Vector position; }; class Ball: public Shape { public: Ball( double r ); void draw( ); private: };

double radius; Shapeのオブジェクトは作れない。Shapeの子クラ スはdrawを必ず実装しなければならない。

抽象クラス

- 純粋仮想関数を一つでもメンバーに持てば抽象 クラスとなる。それ自身のオブジェクトを作れな  $\mathsf{U}$ 
	- クラスの使用者(継承して使う)にメソッドの実装を強 制できる。
- 任意の子クラスをアクセスするための方法を規 定することになる。インターフェースと呼ばれるこ ともある。
	- プログラムの枠組みはインターフェースを用いてかけ る。
	- 実装の局所化:プログラム開発の分業を可能に
作業23

- Surfaceを抽象クラスにする。
- Surface.hを修正
- Surface.cppからisCrossingの 実装を消去。
- gmake
- ./main

Surface.h

/\*

```
*/
#ifndef SURFACE H
#define __SURFACE_H
```
#include "Vector.h"

class Ray;

class Surface {

#### public:

 Surface( Vector & pposition, Vector & pwidth, Vector & pheight );

virtual bool isCrossing(Ray  $*$  pray) = 0;

#### protected:

bool testCrossing( double & k, double & l, double & m, Ray

 $*$  pray );

 Vector position; Vector width;

Vector height;

};

#endif

多重継承

- 複数の基底クラスを持つクラス
- 親のメンバーを全部受け継ぐ。
- 先祖のクラスが同一の場合、先祖のメンバー をそれぞれの親ごとに持つ。
	- メンバー名は同じだがスコープ演算子で指定が 可能。
- 仮想継承では先祖のクラスが同一の場合先 祖のメンバーを重複しては持たない。

#### 多重継承の例

- 異なる種類の属性グループ
- Shapeという形状属性
- Mateiralという光学属性
- class Ball : public Shape {...};
- class Glass : public Material {...};
- class GlassBall : public Ball, public Glass {...};

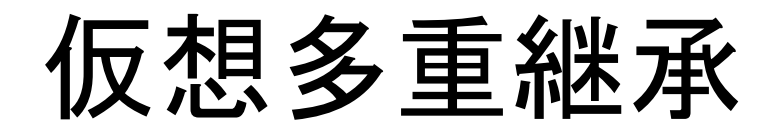

- ShapeもMaterialもStreamable class Streamable { public:
- virtual int read( )=0; virtual int write( )=0; protected: int classIdentifier; };

# 仮想多重継承(続き)

- class Shape : virutal public Streamable  $\{...\}$ ;
- class Material : virtual public Streamable {...};
- class Ball : virtual public Shape  $\{...\}$ ;
- class Glass : virtual public Material {…};
- class GlassBall : virtual public Ball, virtual public Glass {…};
- Ball::classIdentifierとGlass::classIdentiferは同 じものを指す。

# スコープ(シンボルの可視範囲)

- 複文:{}の内側
- 関数:関数定義の{}の内側
- クラス:クラスメンバー
- ファイル:ファイル内にないものはextern宣言
- 名前空間:namespaceで定義
- 大域変数や大域関数

近いもの(内側から探して早く見つかったもの)を使う。

# スコープの例

```
int func( int iarg ) {
  int iarg; //これはだめ。
  int i=10;
  if( iarg > 0 ) {
     int i = 20;
     for( int i=0; i < iarg; i + ) {
           int i = 30;
           {
                 int i=40;
• 無論、マナーとしてこのような使い方をしてはいけない。
```
ネームスペース

- ネームスペースの宣言 namespace MySpace { class MyClass {…} } • ネームスペースの外からの利用 – スコープ演算子を使う • MySpace::MyClass myobject; – using namespace宣言をする
	- using namespace MySpace;
- 大域変数・大域関数は無名名前空間にある – ::errnoなどと、名前なしでスコープ演算子::を使う

テンプレート

- 型をパラメータとする機能
- テンプレート関数
- テンプレートクラス
- テンプレートの利用:インスタンシエーション

パラメータ型

- template<class T>
- 以後Tをクラス名と同様に使える。 – 必ずしもclassではなくても良い。intやdoubleなども。 template<class T> class Queue {

```
T * get(int index);
```

```
int set( int index, T * object );
```

```
T store[SIZE];
```
…

};

関数テンプレート

template<class T> T tmax(T t1, T t2) { if( $t1 > t2$ ) return  $t1$ ; else return t2; } • これを使う。 double  $x = 10.0$ ,  $y=20.0$ , z;  $z =$ tmax<double> $(x,y)$ ; int ix = 10,  $iy=20$ , iz;  $iz =$ tmax<int> $(ix, iy)$ ;

クラステンプレート

```
template<class T> class Tlist {
public:
  Tlist( int size );
  \simTlist();
  int put( int index, T^* value);
  T * get( int index );
protected:
  T ** list;
  int listsize;
};
```
メンバー関数の定義

```
template<class T> Tlist<T>::Tlist( int size ) {
   list = new T<sup>*</sup>[size];listsize = size;
}
template<class T> Tlist<T>::~Tlist( ) {
   delete [] list;
}
template<class T> int Tlist<T>::put( int index, T* value ) {
   list[index]=T;
   return index;
}
template<class T> T * Tlist<T>::get( int index ) {
   return list[index];
}
```
インスタンシエーション

• テンプレートを使ってクラスを作る。

#include "Tlist.h"

Tlist<int> ilist; Tlist<double> dlist; Tlist<MyClass> mlist; mlist.put(0, new MyClass());

# 標準テンプレートライブラリ

- std名前空間に定義されている。
	- #include <ライブラリ名>
	- 従来のCのライブラリは無名名前空間にあり、.h ファイルで定義されている。
- 文字列
- 入出力
- 数学関数等
- コンテナ

#### STL: 文字列

- C言語ではchar型配列として文字列を扱った。 – 終端文字'¥0'までを文字列ととらえる。 – 文字列のコピーなどはバグの元凶で危険。 – C++では安全な文字列を別に定義している。
- #include <string>
	- std名前空間内に定義されている。
- std::string

# STL文字列の例

std::string s("Hello world"); //変数の定義C型文字列で初期化 std::string t; //空で定義 t = s + " of c++"; //結合と代入 std::string u = "12345"; int i = atoi(u.c\_str()); //C型の文字列への変換 char c = u[3]; (/文字の取り出し t.append(u); アンセントンの名の別の形 t.insert(10,"---"); //文字列の挿入 int ipos = t.find("++"); //文字列の検索 t.substr(ipos); アンプングンの文字列の取り出し int length = t.size(); <br> //文字列の長さ

#### STL:入出力

- #include <iostream> – std名前空間に定義されている。
- 標準入出力
	- std::cin (stdinに対応)
	- std::cout (stdoutに対応)
	- std::cerr (stderrに対応)
- 使い方

std::cout << "Hello world!" << std::endl; std::string command; std::cout << "Command: "; std::cin >> command; std::cout << "Command is : " << command << std::endl;

# 整数の出力書式

• 出力幅

int i;

std::cin >> i;

std::cout.width(10);

std::cout << i << std::endl;

• マニピュレータを使う

#include <iomanip>

std::cout<<std::setw(10)<<i<<std::endl;

• 進法

std::cout<<std::hex<<i<<" "<<std::oct<<i<<<" "<<std::dec< <i<<std::endl;

# 浮動小数点数の出力書式

• 出力形式

double d;

std::cout << std::fixed << d << " " << std::scientific << d << std::endl;

• 出力精度

std::cout.precision(8); //小数点以下8桁 std::cout << std::fixed << d << " " << std::scientific << d << std::endl;

std::cout << std::setprecision(8) << d; //これも可

# ファイルからの入力

#include <fstream> std::ifstream f("inputfile.dat"); if(!f) { std::cout<<"Could not open." << std::endl; return 1; } int i; f  $>>$  i; std::string s; f  $\gg$  s;

# ファイルからの一行入力

```
#include <fstream>
std::ifstream f("inputfile.dat");
char buf[256];
while( true ) {
  f.getline( buf, 256 );
  if( f.eof( ) ) break;
  std::cout << buf << std::endl;
}
```
# 文字列からの入力

#include <sstream> std::istringstream s(buf); //bufは前のページ int i; s>>i; std::string ss; s>>ss;

#### 数学関数関係

• 数値表現の最大最小

#include <limits>

numeric\_limits<double>::min()

numeric\_limits<double>::max()

#### 数学関数関係2

#include <cmath> double d, e; sqrt(d), pow(d,e)  $sin(d)$ ,  $cos(d)$ ,  $tan(d)$  $asin(d), acos(d), atan(d), atan2(d,e)$ sinh(d), cosh(d), tanh(d)  $exp(d)$ ,  $log(d)$ ,  $log10(d)$ ceil(d), floor(d), abs(d), fabs(d)

## 数学関数(3)

• 複素数

#include <complex> std::complex<double> d; 四則演算、数学関数も定義されている。

• 乱数

#include <cstdlib>

long long seed =  $123456$ ; srand48(long seed); double  $d = dr$ and $48()$ ;

# STL:コンテナクラス

• コンテナ

– <vector>、<list>、<queue>、<map>など

• 反復子

– vector<T>::iterator

#### std::vector

#include <vector> using namespace std; vector<int> iv; for(int  $i = 0$ ;  $i < 10$ ;  $i++$ ) iv.push back(  $i * 2$ ); cout << iv.size( ) << endl; for(  $int i = 0$ ;  $i < i$ v.size( );  $i + +$  ) { cout  $<<$  iv[i]  $<<$  ''; } cout << endl;

#### std::vector iterator

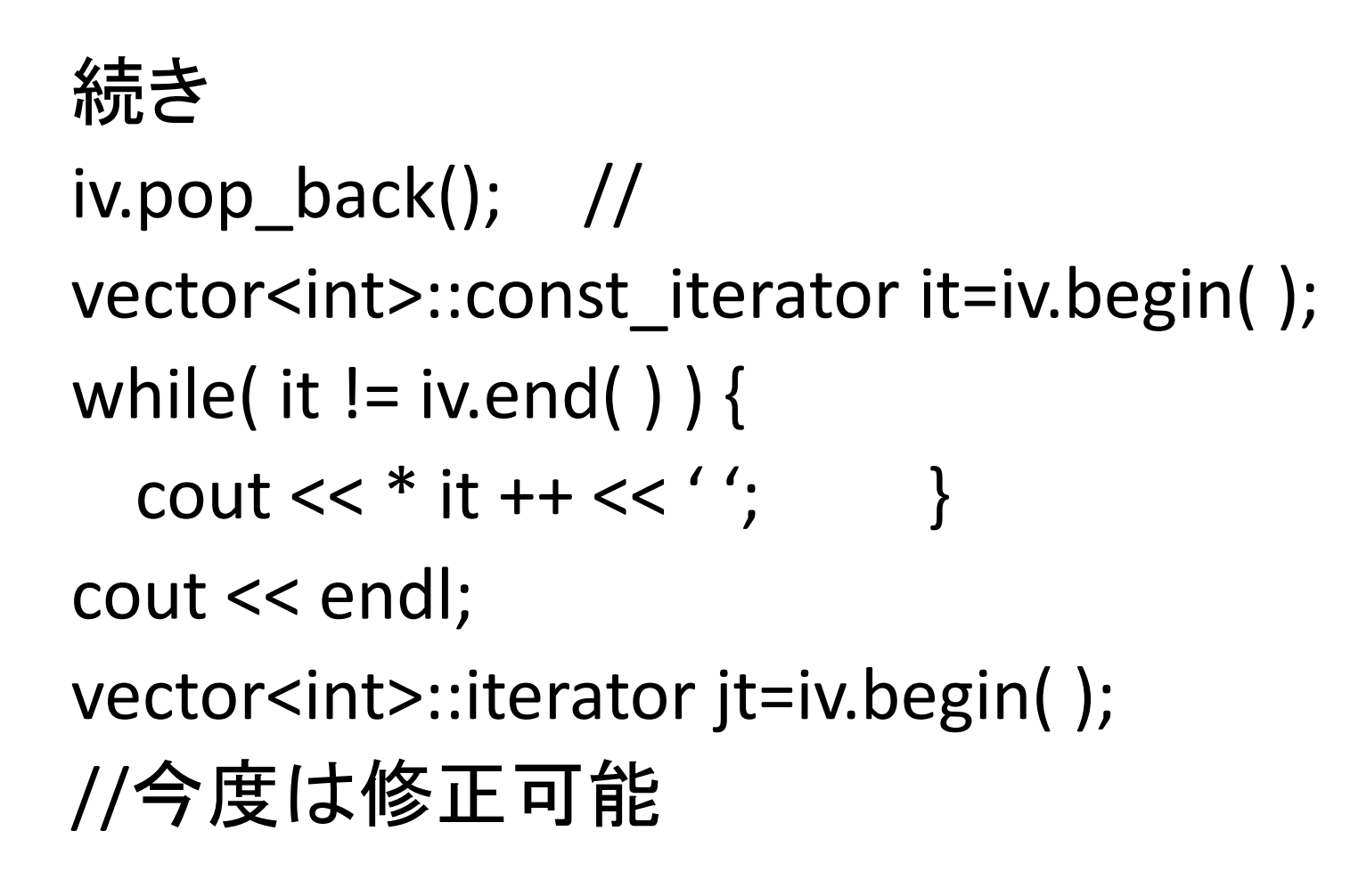

## 例外処理

- throwとcatch:例外の受け渡し
- 例外の定義
- tryとcatch
- throw宣言

#### throw*と*catch

- メンバー関数などで例外を発見する。
	- 0で割り算をする。配列の引数が範囲外である。 コマンドの文法違反。などなど。
	- それに対する対処はその関数自身は知らない。 呼び出した側に任せるしかない。
- 例外の受け渡しの仕組み
	- メンバー関数側は「例外」をthrowする。
	- 利用者側はtry句内でメンバー関数を呼び出し、 catch句で受ける。
	- 受けるcatch句が無いときはstd::terminate()が呼 ばれる。

#### throwとcatchの例

• 例外を定義する。

class RangeError { };

• 例外を投げる

```
Shape * ShapeList::get( int index ) {
```
if( index  $< 0 \mid$  | index  $>=$  size ) throw RangeError( );

• 例外を受け取る

```
ShapeList sl;
```

```
try {
```

```
Shape * p;
p = sl.get( i );
//ここは正常処理
```

```
}
catch( RangeError ) {
 //エラーがあればここに来る。
}
```
#### 例外の定義

- 例外は型で区別される。ユーザ型を使う。 class Error { };
- class ZeroDivide : public Error { };
- class RangeError : public Error {
- public: int index; };
- class SyntaxError : public Error {
- public: const char \* statement; };

```
例外の受け取り
try {
  …
}
catch( ZeroDivide ) {
  std::cerr << "Divide by zero" << std::endl;
}
catch ( RangeError e ) {
  std::cerr << "Range error : " << e.index << std::endl;
}
catch ( SyntaxError e ) {
  std::cerr << "Syntax error at " << e.statement << std::endl;
}
catch ( Error e ) {
  std::cerr << "Undefined error" << std::endl;
}
```
### throw宣言

class Thrower {

public:

```
void set( int index, double * values ) throw 
  ( RangeError, ZeroDivide );
};
```
#### CLHEP

- 高エネルギー物理用クラスライブラリ
- <http://proj-clhep.web.cern.ch/proj-clhep/>
- Hep3Vector

– #include "CLHEP/Vector/ThreeVector.h"

- HepLorentzVector
	- #include "CLHEP/Vector/LorentzVector.h"
### ROOT

- C++文法に基づいたデータ解析プラットフォー ム
- <http://root.cern.ch/drupal/>
- ヒストグラムやnTupleなどデータ解析に必要 な機能を満載。

コーディングルール

- クラス名とnamespace
	- 大文字ではじめる。単語の頭を大文字で他は小文字 で書く。
- メンバー名
	- 小文字ではじめる。二つ目以後の単語の頭は大文 字で書く。
- ファイルの構成 – 一つのクラスは1つのファイルで定義する。 – ファイル名はクラス名と同じにする。 – ヘッダーファイルは.h、ソースファイルは.cpp/.cxx/.C

### Makefile

- プログラムの作り方を書く。プロジェクトの一部。
- $CC=g++$

demo: demo.o

\$(CC) –o demo demo.o

- demoという実行可能形式を作る方法が書かれている。 段下げは空白ではなくてタブ文字が使われる。
- demo.oの作り方は書かれていないが、.Cから.oを作る 方法をmakeが知っているので書かなくてもできる。依 存するファイルが他にあるときは

demo.o: demo.C MyClass.h

### Makefile続き

- たくさんのオブジェクトファイルを使うときはライ ブラリを作る
- $CC = g++$
- $AR = ar$

demo: demo.o libDemo.a

\$(CC) –o demo demo.o –lDemo

libDemo.a: Shape.o Box.o Ball.o Cylinder.o \$(AR) –r libDemo.a Shape.o Box.o Ball.o Cylinder.o

クラス設計

- オブジェクト指向解析・設計(OOA/OOD) – 問題領域(Problem Domain)
- クラスの発見
	- 登場人物(オブジェクト)
	- 登場人物間のやりとり(インタラクション)
	- 登場人物の共通性(クラス)
	- 登場人物の振るまい(メソッド)
	- 登場人物の属性(アトリビュート)
	- 登場人物の利用者(アクター)

### 課題の検討

- 問題領域
	- 光源、光センサー、鏡、その他の光学系 – 三次元シミュレーション
- 登場人物と振る舞い
	- 幾何学形状(光源、センサー、鏡…)
		- 光の放出、反射、屈折、吸収

– 光(ビーム)

## オブジェクトの関係

- 所有(属性)
	- メンバーデータとして持つ関係
- 継承
	- 親クラスとして持つ関係
- 関連
	- メソッドの引数を通して持つ関係

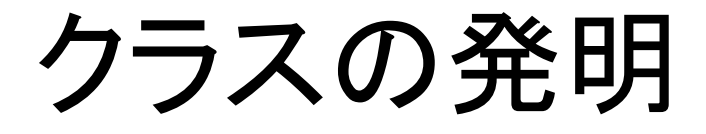

- オブジェクトの発見 – プログラム上の存在(相互作用) – オブジェクトの共通性
- クラスの発明
	- 他との関連
	- 振る舞い
	- 属性

## ソフトウエア開発

• ソフトウエアの仕様と実装

– 利用者は仕様を知っていれば使える。 – 開発者は仕様を守って実装する。

## UML (Unified Modeling Language)

- モデリング
	- プログラムへの要請、プログラムの振る舞い
	- プログラムの構成、制御の流れ
	- クラスとその間の関係
- ダイアグラム(図)で表現
	- クラス図、パッケージ図、コンポジット図、コンポー ネント図、配置図
	- ユースケース図、状態マシン図、アクティビティ図 – 相互作用図

## クラス図

#### • クラスの記述

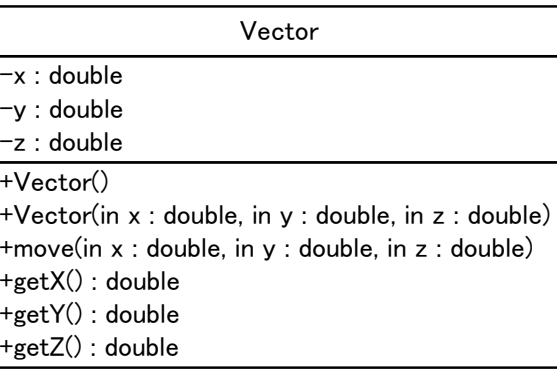

+public操作() #protected操作() -private操作() -private属性 +public属性 #protected属性 クラス名

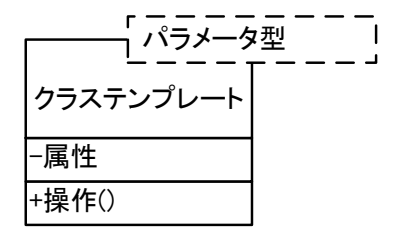

クラス図

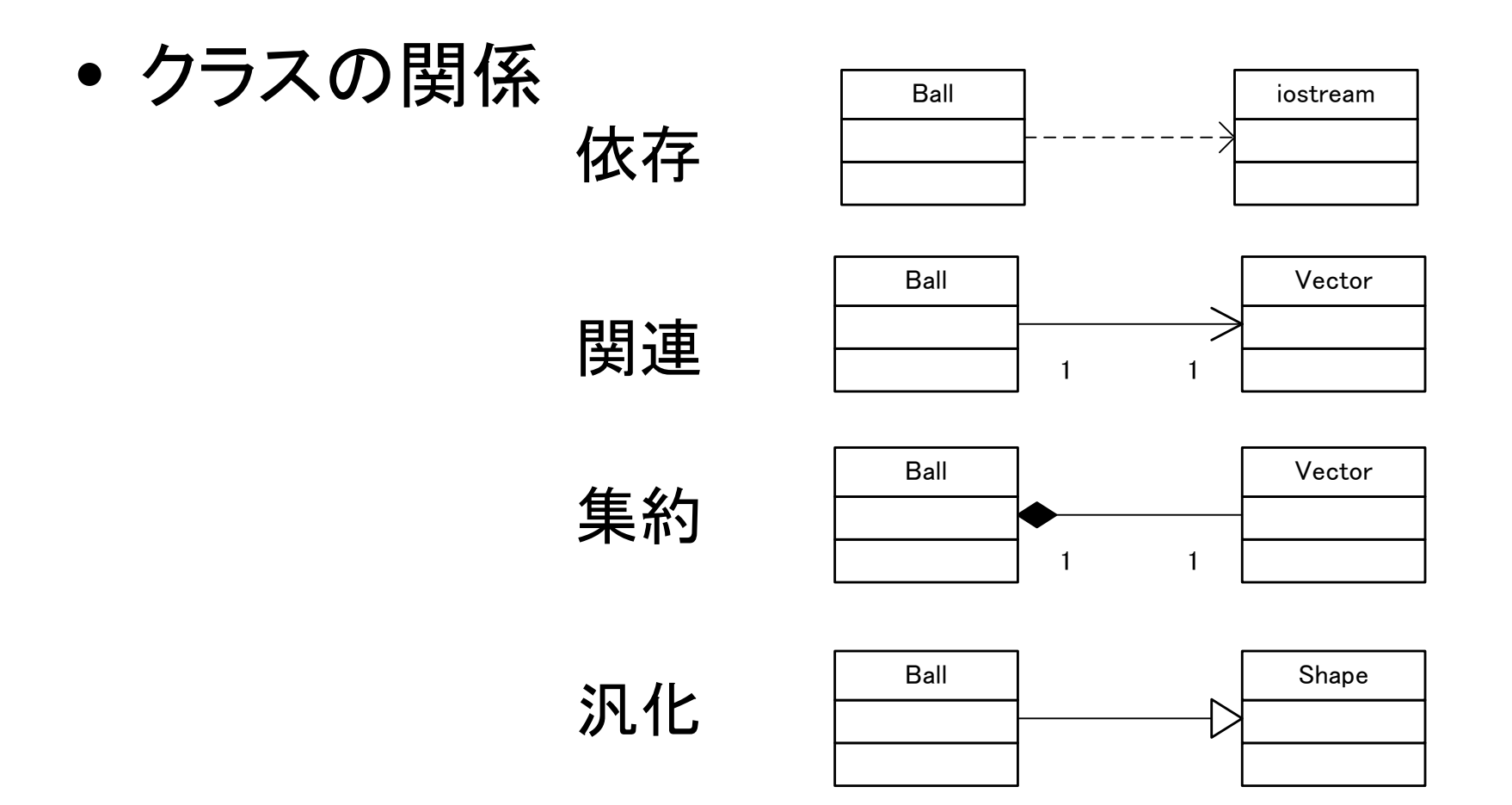

パッケージ図

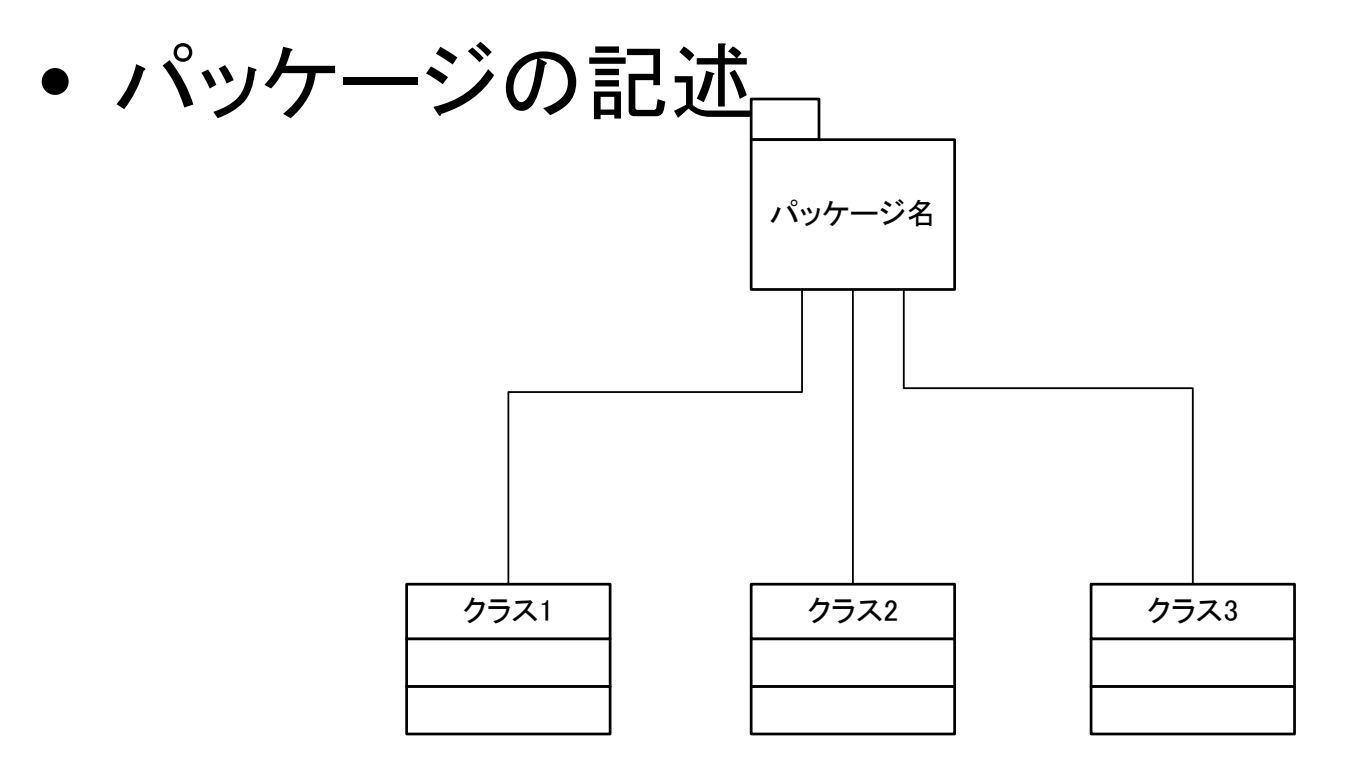

ユースケース図

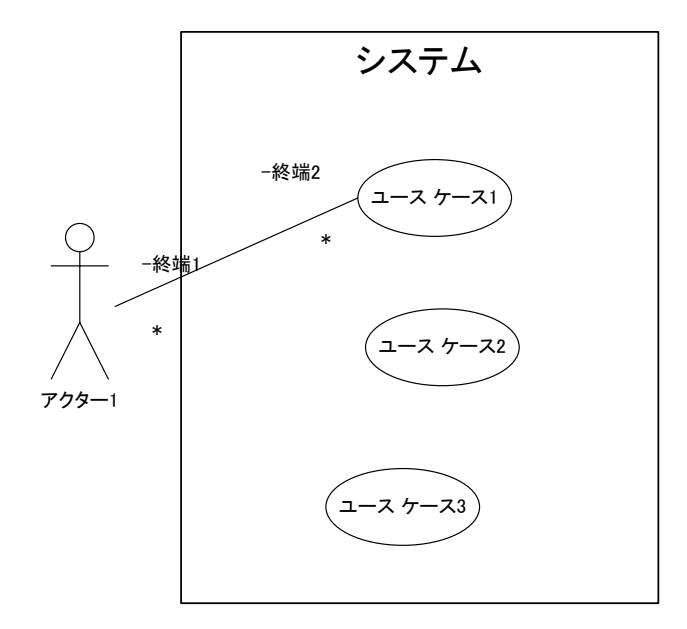

状態マシン図

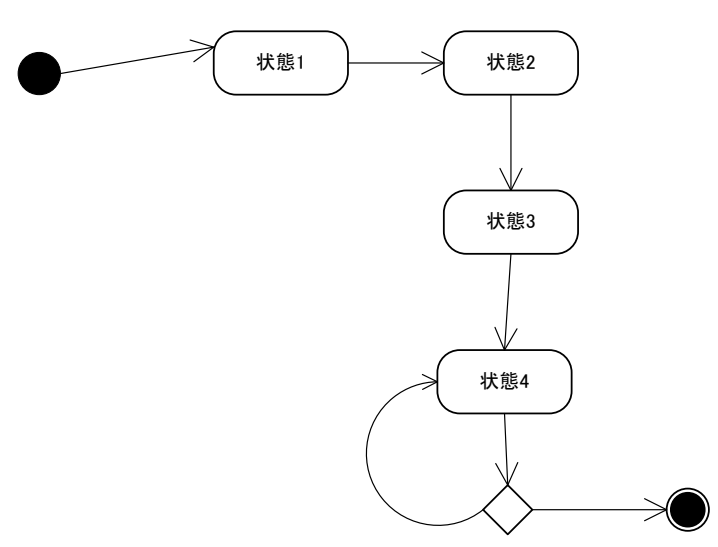

## 相互作用図

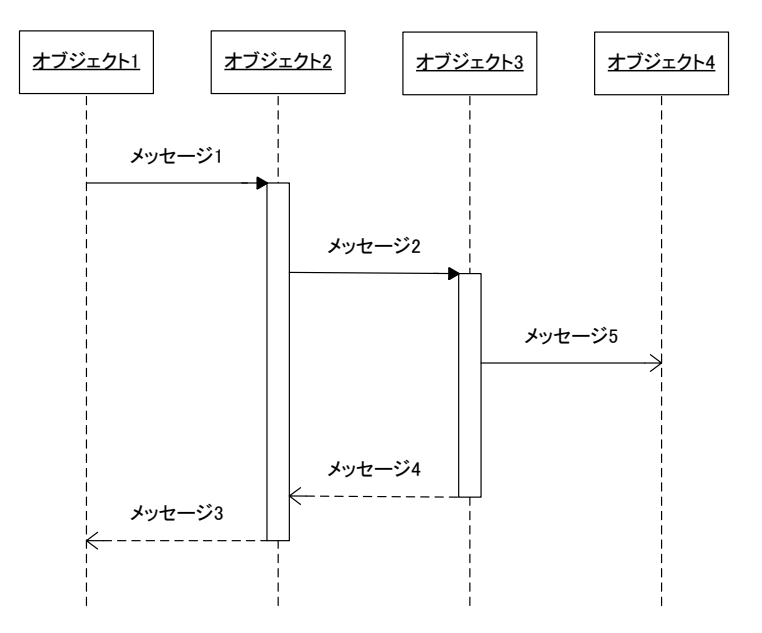

## オブジェクト指向技術の限界

- クラスは使われることを前提として設計されて いる。
	- メソッドやインターフェースの提供 – 使う側を規定する構文を持たない
- クラスはプログラムプロセスとしてのみ存在す る。
	- プロセス終了と同時に消滅する。
	- オブジェクトの保存と読み出し、オブジェクトのプ ロセス間共有、リモートオブジェクト間通信

# ソフトウエア技術の進化

- たくさんのデータ – 構造化データへの進化(データのグループ化)
- たくさんのコード – 構造化プログラミングへの進化(コードのグループ化)
- たくさんの関数 – クラスの導入(関数のグループ化)
- たくさんのクラス – クラス継承の導入(クラスの(一部の)グループ化)
- たくさんのメソッド – ?(メソッドのグループ化?)
- たくさんの関連 – ?(関連のモジュール化、アスペクト指向)
- たくさんの継承 – ??

グループ化

- 関係のあるものをひとくくりにする。
- 関係のないものを切り離す。

## クラス設計の例

- 図形を扱う
	- 形状(球、円筒、直方体等)
	- 形による違いと共通点
		- 共通点=親クラスの属性
		- 違い=子クラスの属性
	- 描画
	- 位置関係
		- 交わるかどうか
		- 手前にあるかどうか

## クラス設計の演習

- 課題
	- 数値シミュレーション
	- 光源と光センサー
	- 光源の光のうちどれだけがセンサーに検出されるか。
	- 1. 光源とセンサーの位置を変えてみる。
	- 2. 鏡をおいてみる。どのように置けばどうなる。
	- 3. レンズをおいてみる。どのように置けば…
	- 4. 光源は直方体もしくは円筒の内部一様に分布して いる。その光源を効率よく集める光学系を設計する。

## 課題の進め方

- 最終目標まで含めてユースケースを考える。
- 結果を求める手順を考える。状態マシン図を
- 登場人物(オブジェクト)を決める。
- オブジェクトの相互作用を考える。
- クラスを定義する。
- 実装する。

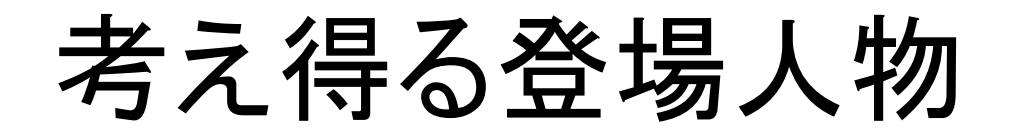

- 光ビーム – ある点からある点へ向かう
- 光源
	- 光ビームを発射する~どこからどちら向きに?
- 光センサー
	- 有感領域:幾何学形状
- 鏡

– 形状:平面鏡・球面鏡など